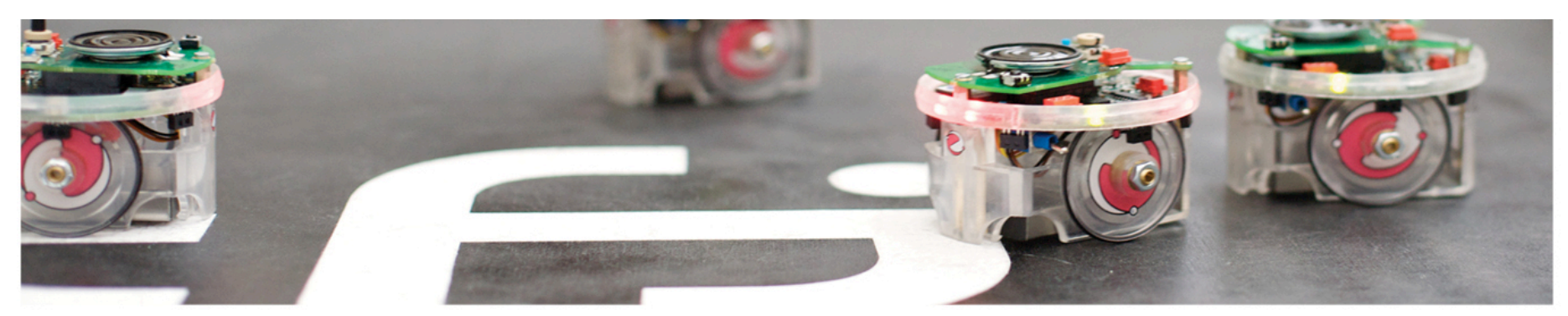

Det matematisk-naturvitenskapelige fakultet

## **IN1020** Logiske porter om forenkling til ALU

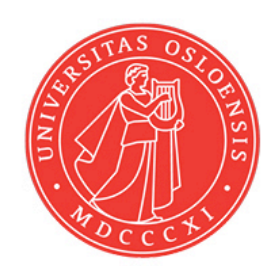

Det matematisk-naturvitenskapelige fakultet

# **Hovedpunkter**

- Utlesing av sannhetsverdi-tabell; Max og Min-termer
- Forenkling av uttrykk med Karnaugh diagram
- Portimplementasjon
- Kretsanalyse
- Adder og subtraktor design
- Generell Black-box design/tankesett
- Enkoder og Dekoder
- Multiplexer og DeMultiplexer
- ALU
- **Datapath**

Det matematisk-naturvitenskapelige fakultet

## **Minterm**

I en funksjon kan en binær variabel x opptre som x eller x́

En funksjon kan være gitt på *"sum av produkt"* form

Eksempel:

 $F = xy + xy' + x$ 

Hvert "produktledd" som inneholder **alle** variablene kalles en **minterm**.

For to variable finnes det 4 forskjellige mintermer:  $xy + xy' + x'y + x'y'$ 

For 3 variable finnes det 23 forskjellige mintermer

Det matematisk-naturvitenskapelige fakultet

## **Maksterm**

En funksjon kan være gitt på "produkt av sum" form

Eksempel:  $F = (x+y)(x+y<sup>2</sup>)y$ 

Hvert "summeledd" som inneholder alle variablene kalles en **maksterm**

For to variable finnes det 4 forskjellige makstermer: (x+y) (x+y ́) (x ́+y) (x ́+ý)

For n variable finnes det  $2<sup>n</sup>$  forskjellige makstermer

Omid Mirmotahari 5

## **Sannhetstabell / mintermer**

Hvis man genererer en funksjon ut i fra sannhetstabellen får man en sum av mintermer

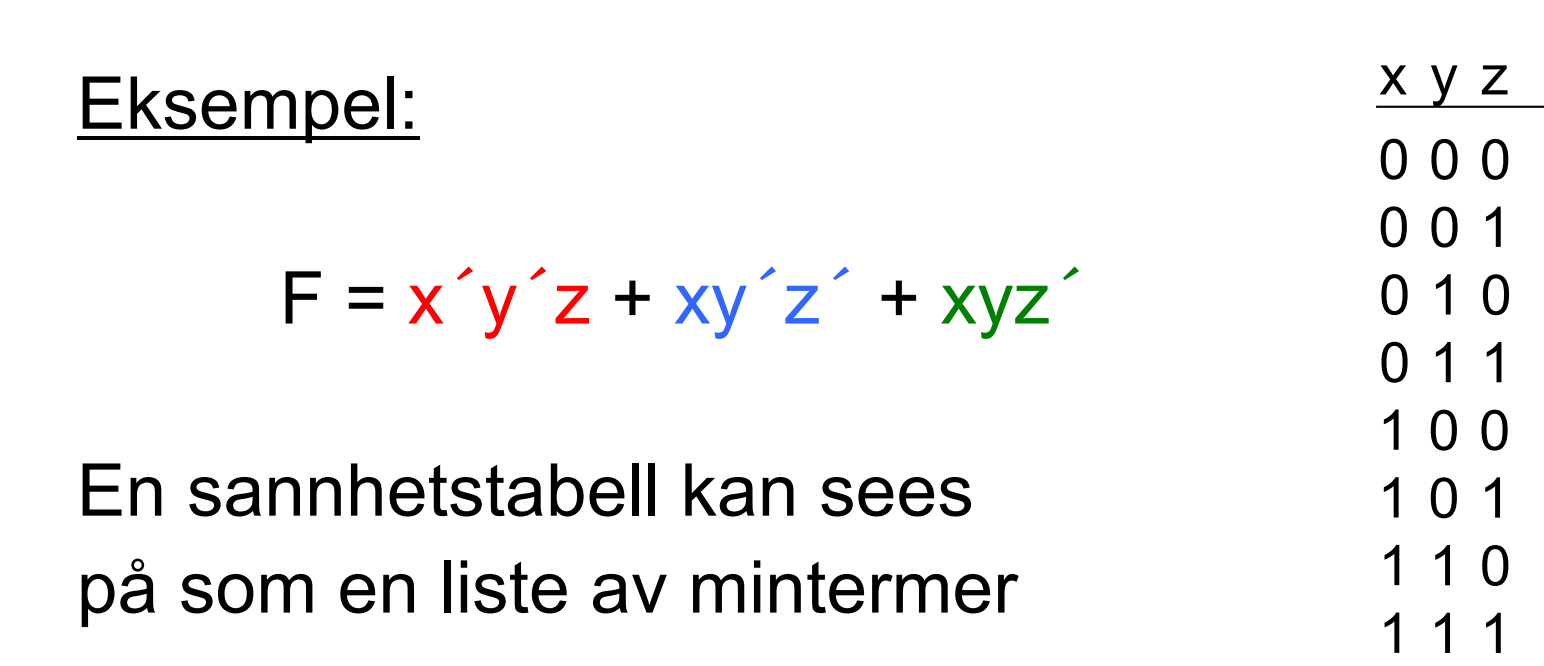

 $\Omega$ 

F

1

0

 $\Omega$ 

1

 $\Omega$ 

1

 $\Omega$ 

Omid Mirmotahari 6

Det matematisk-naturvitenskapelige fakultet

## **Notasjon**

Mintermer har notasjon  $m_{x}$ Maxtermer har notasjon  $M_{x}$ 

Funksjoner som bare består av sum/produkt av min/maxtermer (kanonisk form) har følengde notasjon:

 $F(x,y,z) = S(m_3, m_6) = S(3, 6) = x<sup>3</sup>yz + xyz<sup>3</sup>$  $F(x,y,z) = \Pi(M_3, M_6) = \Pi(3, 6) = (x+y' + z')(x' + y' + z)$ 

Det matematisk-naturvitenskapelige fakultet

## **Karnaughdiagram**

Grafisk metode for forenkling av Boolske uttrykk

- Uttrykket må være representert ved sum av mintermer  $(m<sub>v</sub>)$ . Disse leser vi direkte ut av sannhetstabellen
- Metoden egner seg for funksjoner med 2- 4(5) variable

Eksempel, 2 variable:

$$
F = m_1 + m_3 = a^{\prime}b + ab
$$

Eksempel, 4 variable:

$$
F = m_0 + m_1 + m_{15} = A'B'C'D' + A'B'C'D + ABCD
$$

Det matematisk-naturvitenskapelige fakultet

## **Prosedyre, 2 variable**

Setter inn mintermene i diagram

• Eksempel: generell funksjon - 2 variable

 $F = m_0 + m_1 + m_2 + m_3$ 

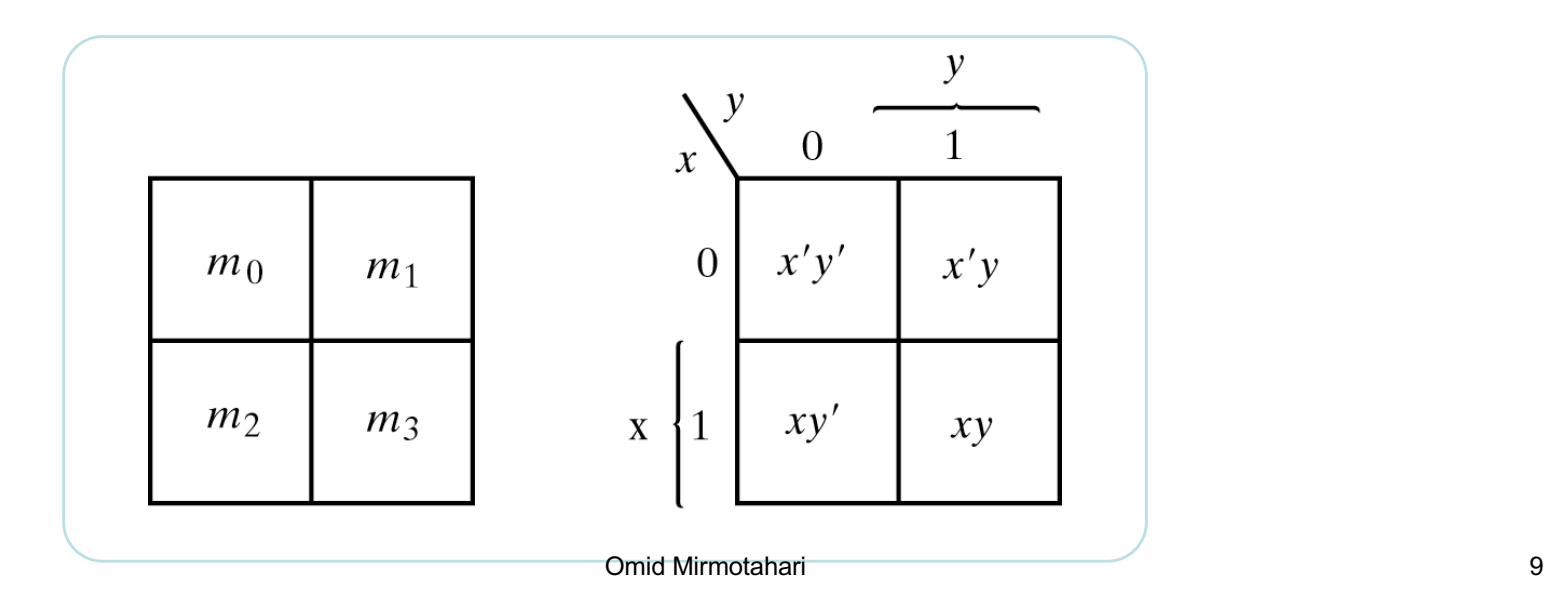

Det matematisk-naturvitenskapelige fakultet

## **Prosedyre, 2 variable**

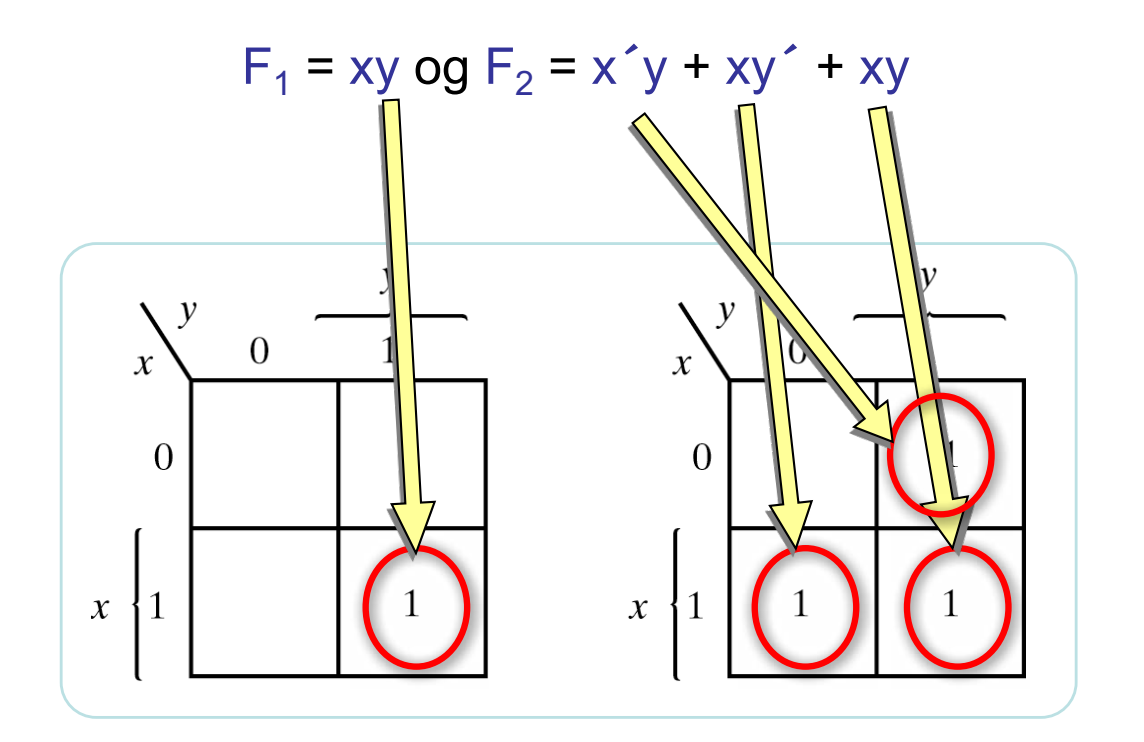

Det matematisk-naturvitenskapelige fakultet

## **Prosedyre, utlesning**

- Grupperer naboruter som inneholder "1" slik at vi får sammenhengende rektangler, Velg så store grupper som mulig. Antall element må være en potens av 2
- Representerer gruppene ved de variablene i gruppen som ikke varierer

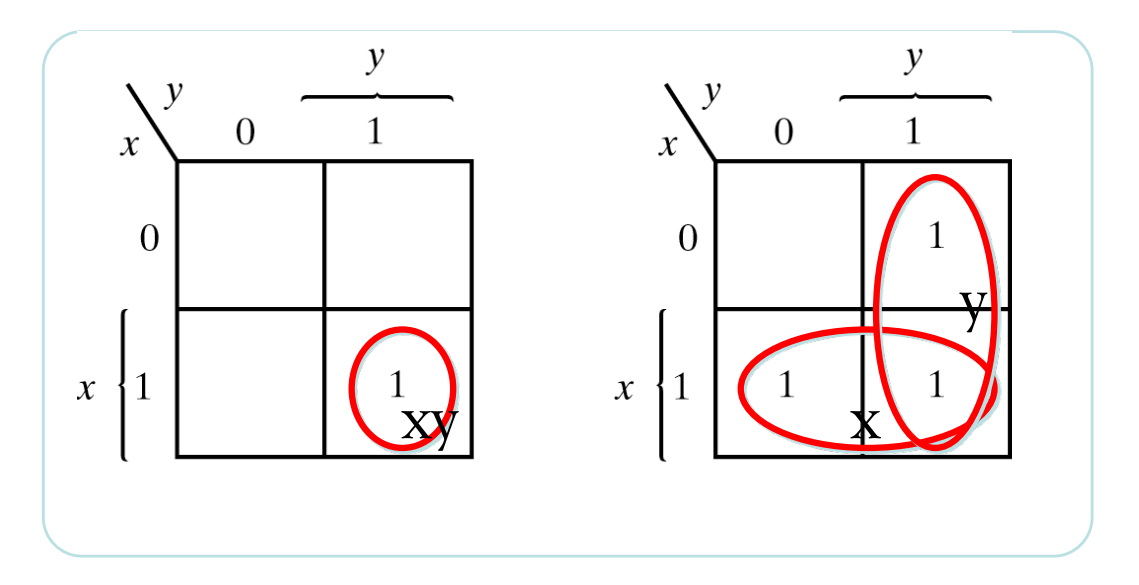

Omid Mirmotahari 11

Det matematisk-naturvitenskapelige fakultet

## **Prosedyre, utlesning**

Funksjonene som diagrammene beskriver er nå gitt av summen av uttrykkene som representerer hver gruppe

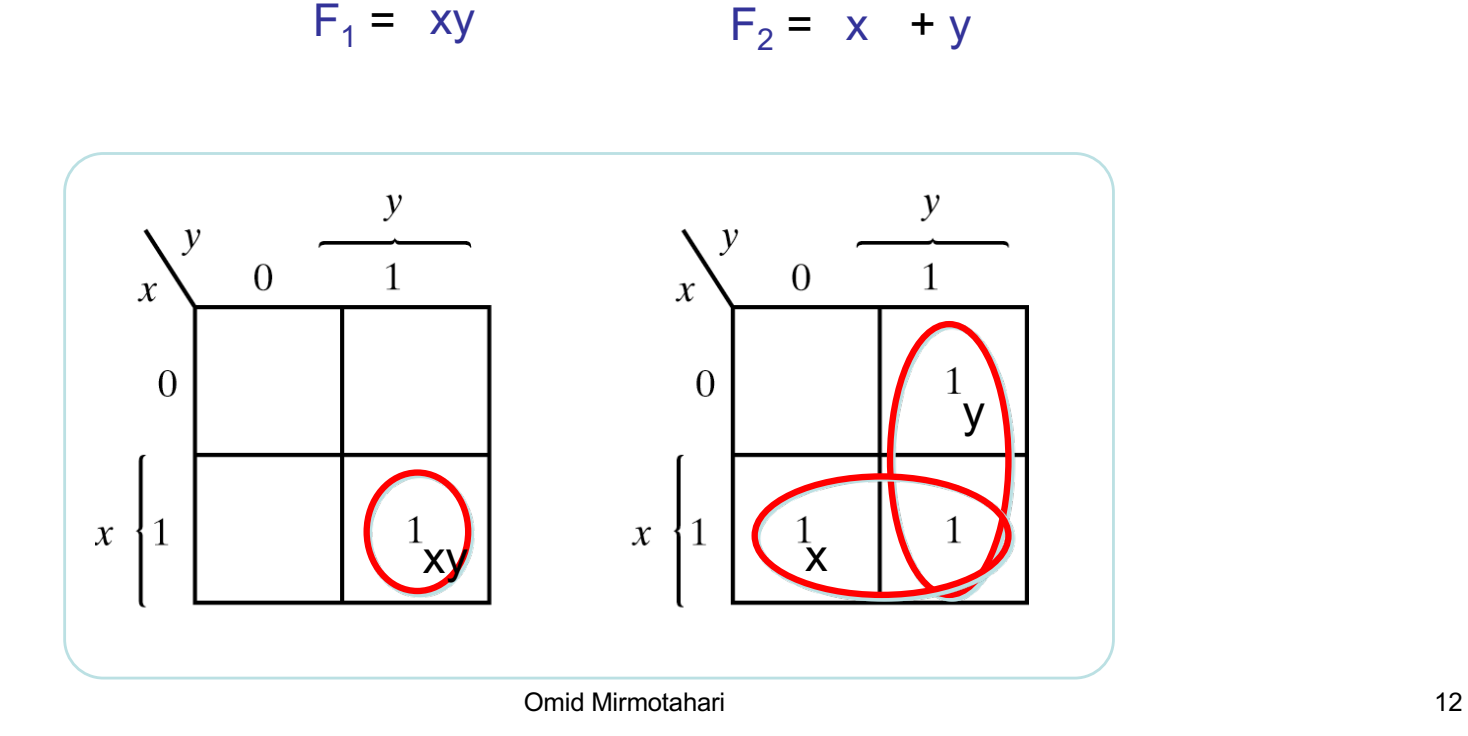

Det matematisk-naturvitenskapelige fakultet

## **Karnaugh - 3 variable**

Plassering av mintermer for 3-variable funksjoner:

• Mintermene plasseres slik at kun 1 variabel varierer i mellom hver vannrette/loddrette naborute

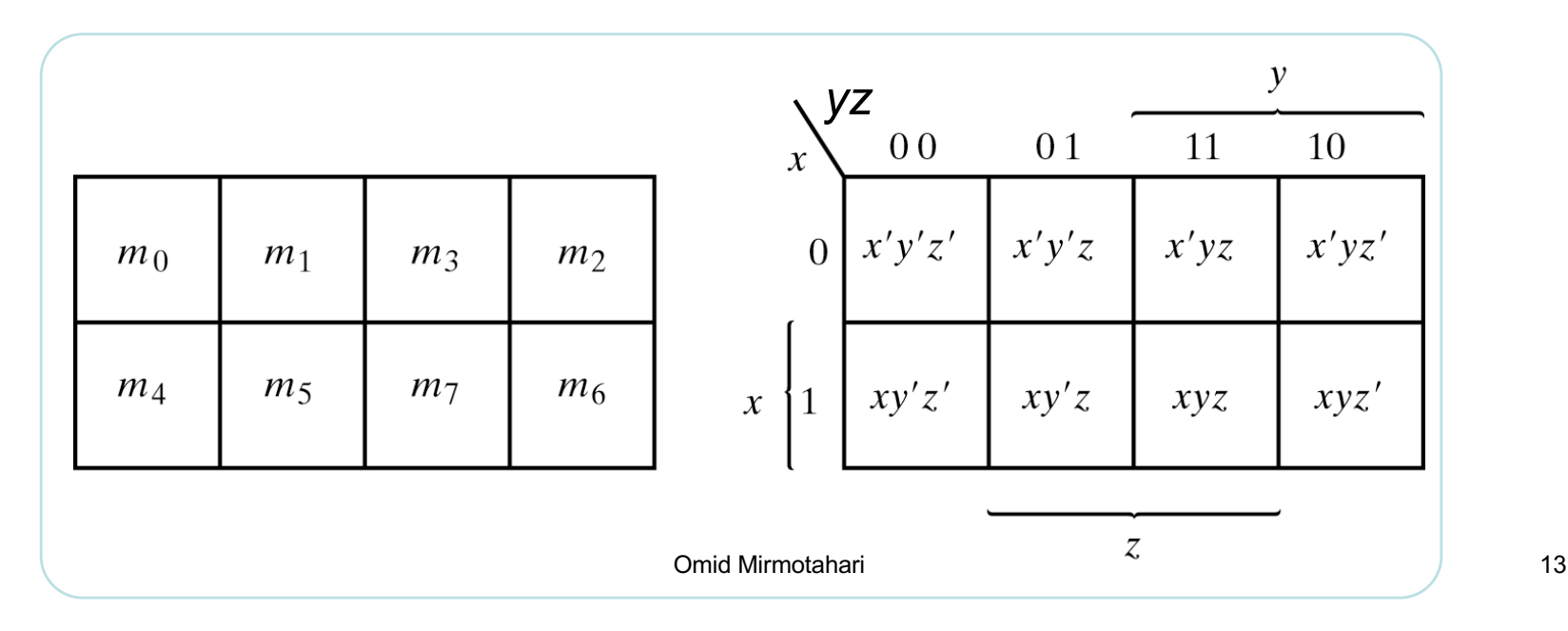

Det matematisk-naturvitenskapelige fakultet

## **Karnaugh - 4 variable**

Plassering av mintermer for 4-variable funksjoner

• Mintermene plasseres slik at kun 1 variabel varierer i mellom hver vannrette/loddrette naborute

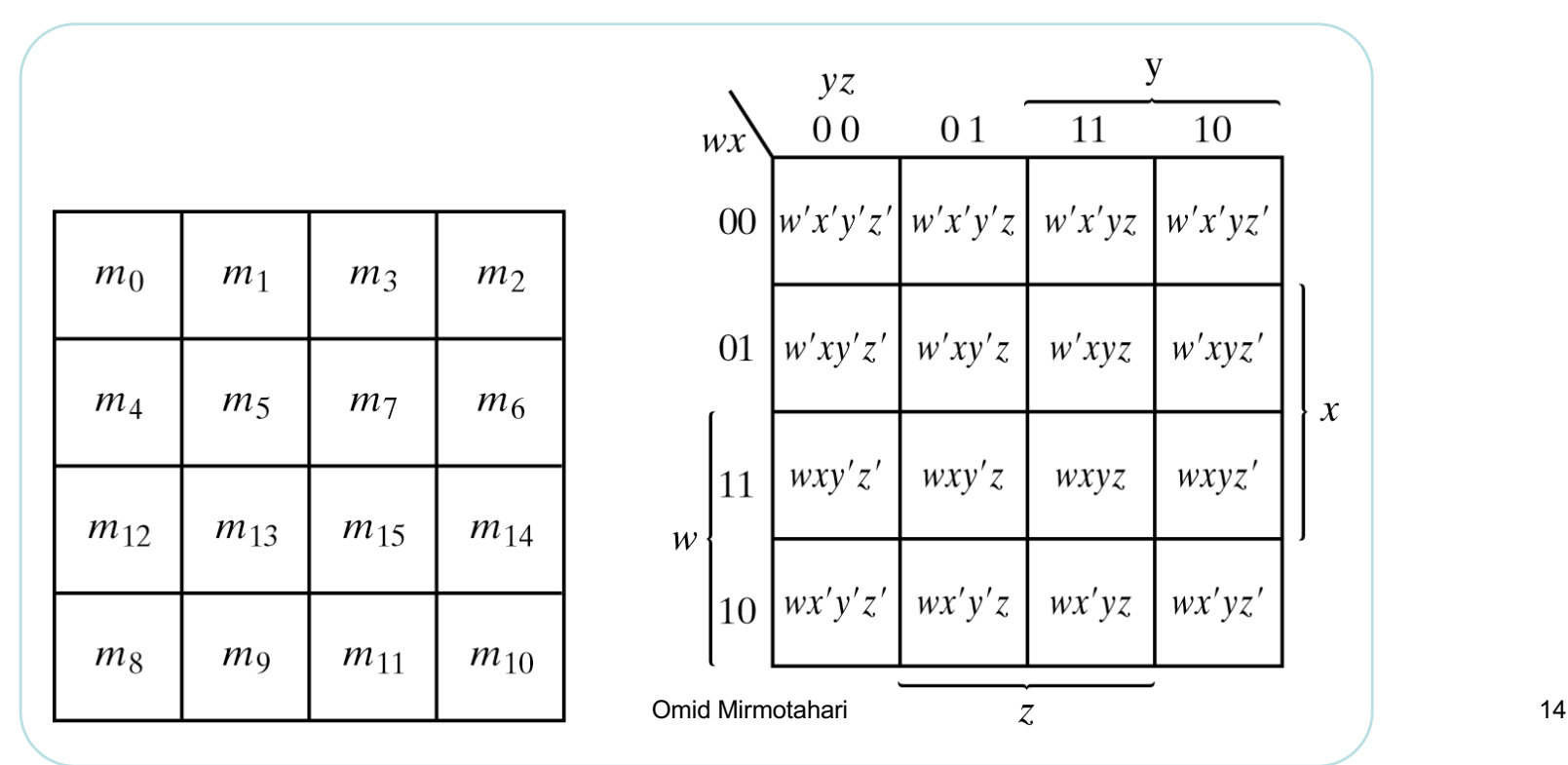

## **Grupperingsregler for diagram med 2-4 variable**

Grupperer naboruter som inneholder "1" slik at vi får sammenhengende rektangler

Ytterkantene av diagrammet  $\overline{C}$  $CD$ kan også være naboruter 11  $10$  $0<sub>0</sub>$ 01  $AB$  $\Omega$ 01 Eksempel 11  $\overline{A}$ Omid Mirmotahari 15

 $\overline{B}$ 

### **Grupperingsregler for diagram med 2-4 variable**

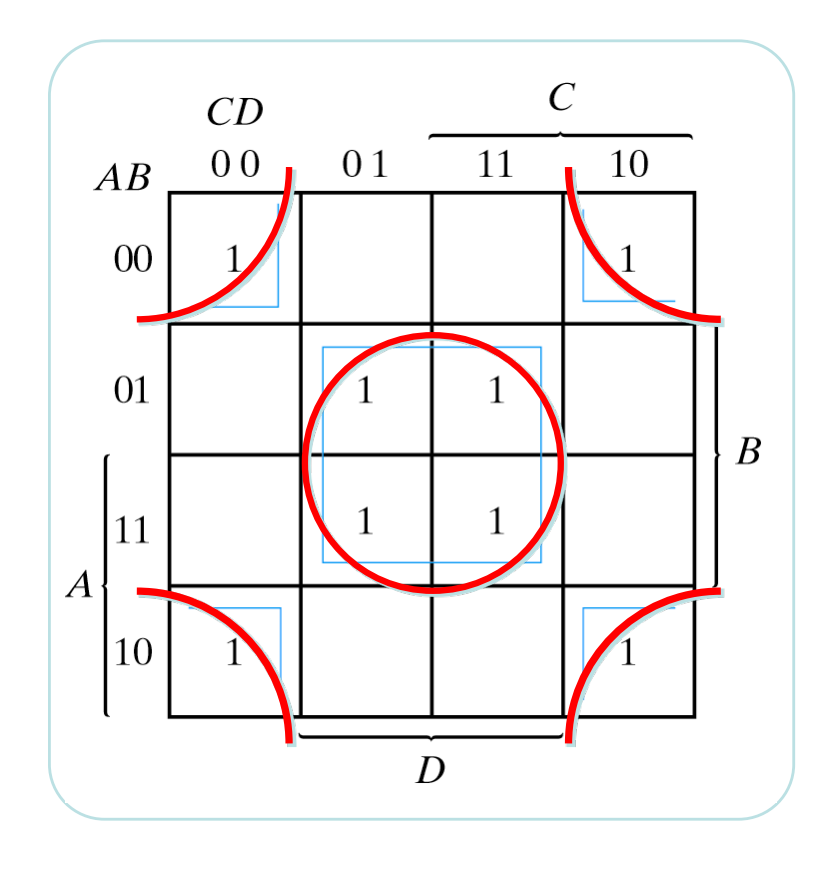

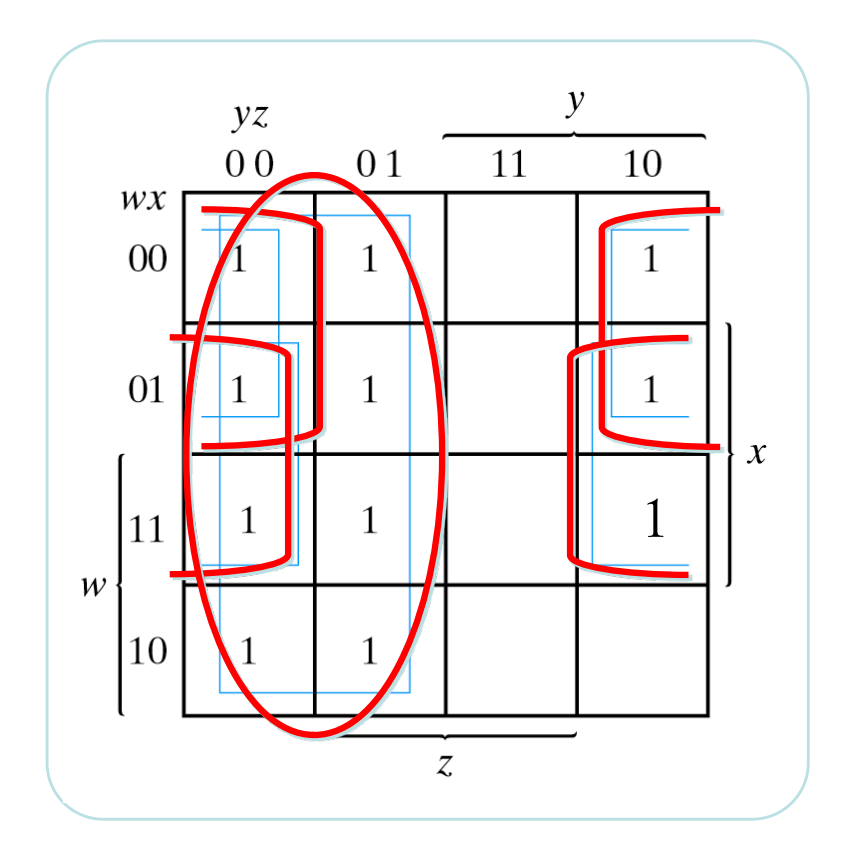

Det matematisk-naturvitenskapelige fakultet

### **Grupperingsregler for diagram med 2-4 variable**

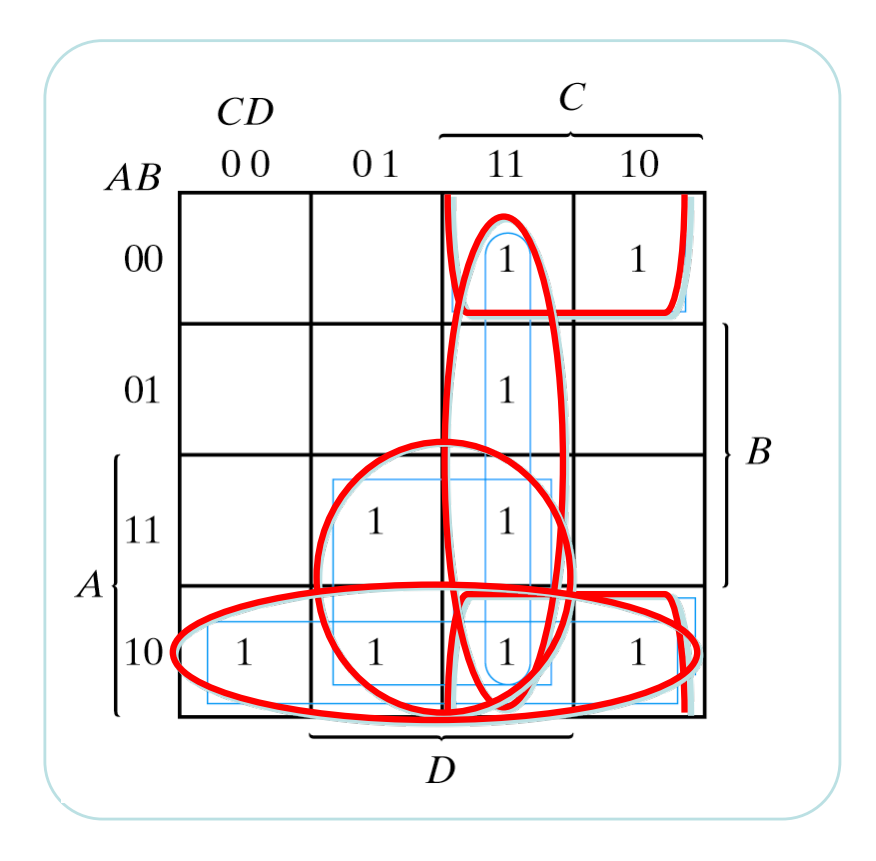

### **Utlesningssregler for diagram med 2-4 variable**

Representerer hver gruppe ved de variablene i gruppen som ikke varierer.

Diagrammets funksjon blir summen av hvert gruppeledd:

Eksempel

 $F = AD + CD + B'C + AB'$ 

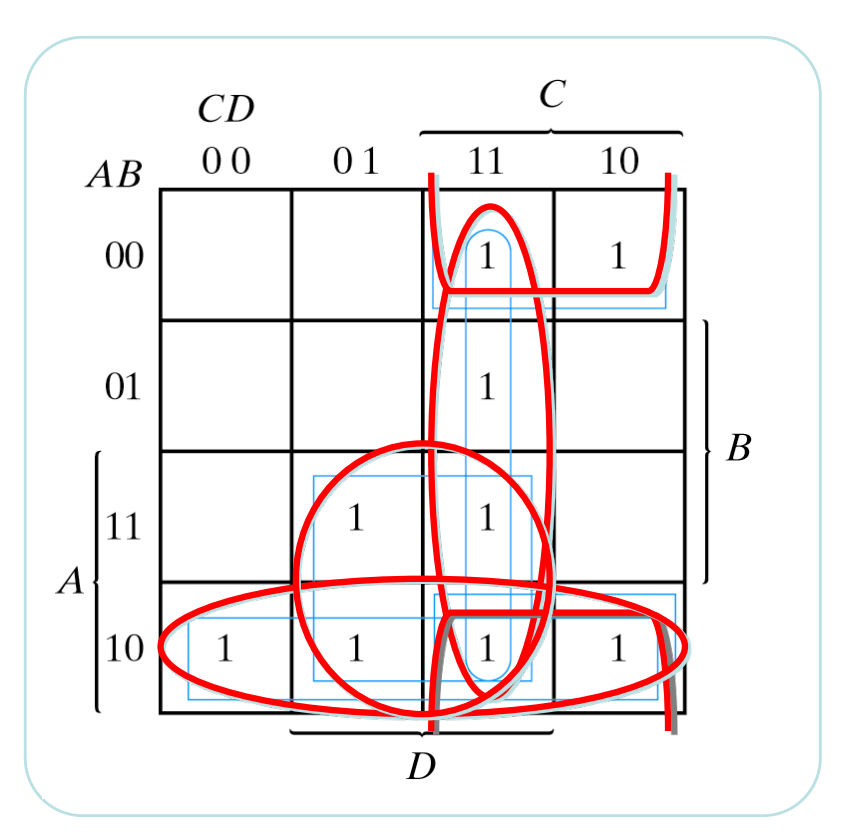

UiO: Institutt for informatikk Det matematisk-naturvitenskapelige fakultet

# **Utlesningsregler for diagram med 2-4 variable**

Eksempel:

F = ý**+** ẃź**+** xź

Merker oss at jo større ruter desto enklere uttrykk

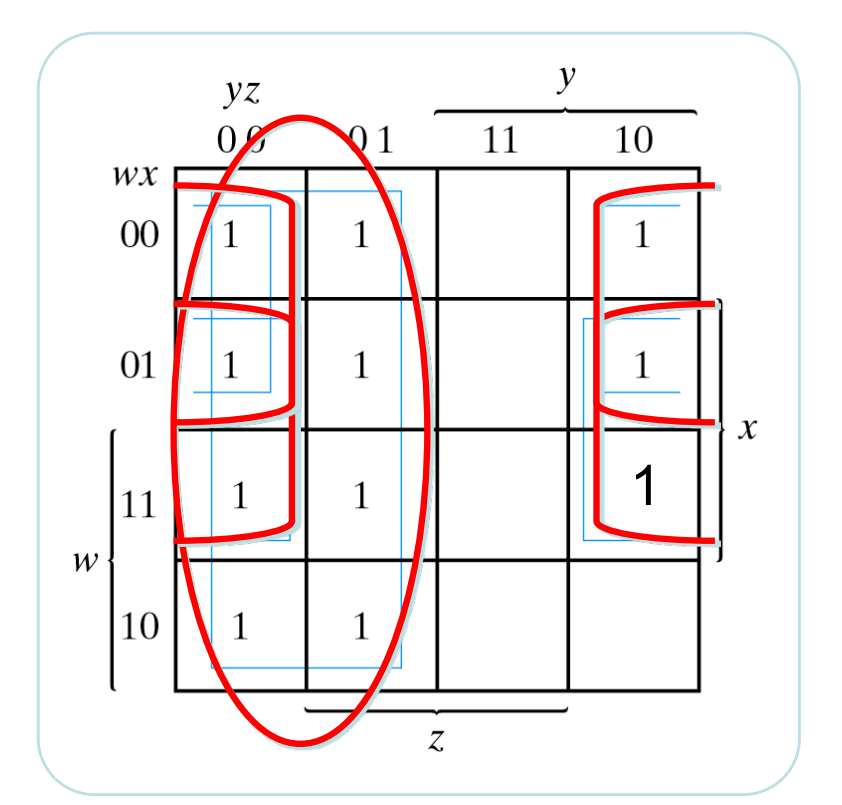

Det matematisk-naturvitenskapelige fakultet

## **Utlesningssregler for diagram med 2-4 variable**

 $F = B'D' + C'B' + A'CD'$ 

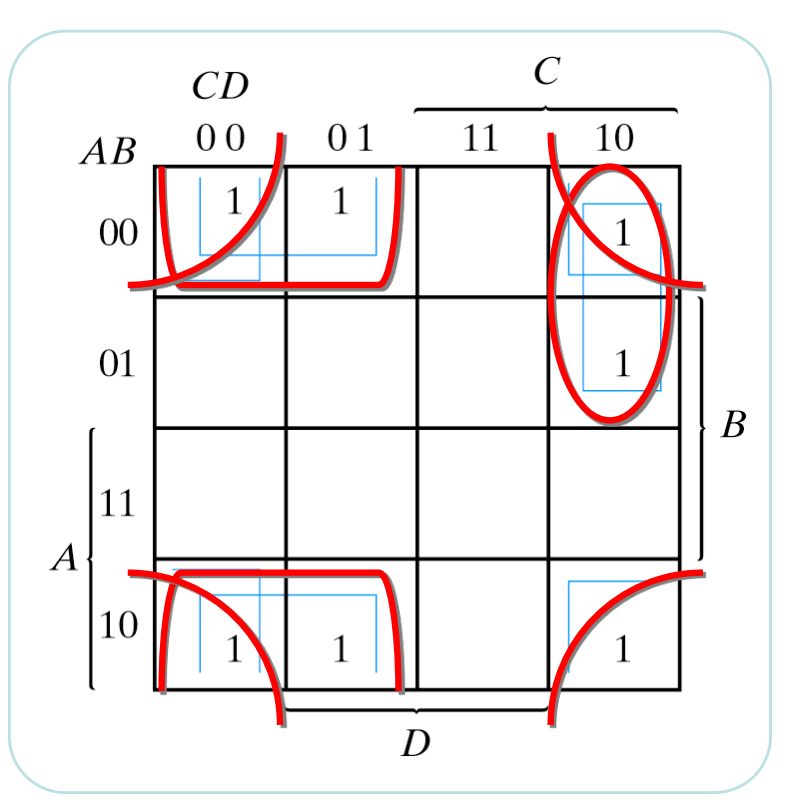

Det matematisk-naturvitenskapelige fakultet

# **Utlesning av "0"ere**

Ved å lese ut de tomme rutene ("0"erne) fra diagrammet får man F́

Dette kan noen ganger gi en enklere funksjon, eksempel:

> $F = (yz + wx')'$  $F' = yz + wx'$

Hadde vi lest ut "1"ere ville vi fått

$$
F = xy' + w'y' + w'z' + xz'
$$

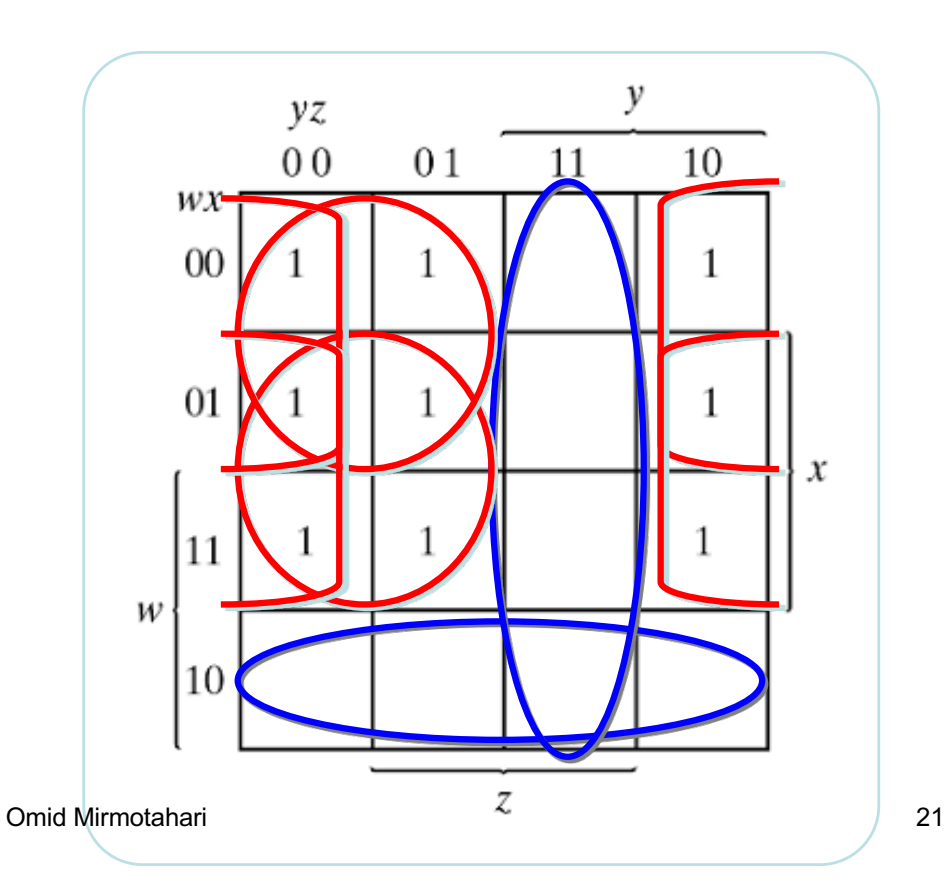

Det matematisk-naturvitenskapelige fakultet

# **Spesialteknikker**

Det matematisk-naturvitenskapelige fakultet

# **XOR**

XOR funksjonen dekker maksimalt "uheldige" "1"er plasseringer i diagrammet

Har man XOR porter til rådighet bruker man disse

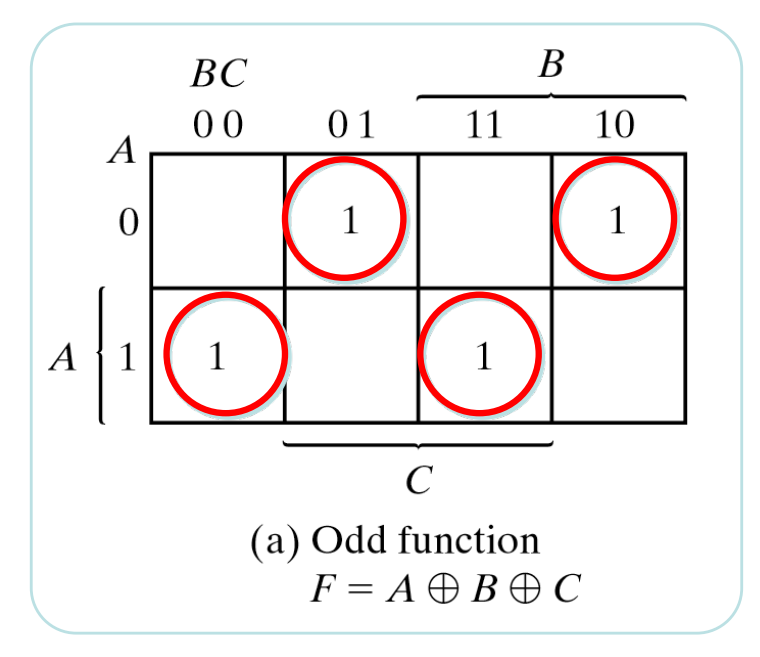

I dette eksemplet kan 1 stk. 3-inputs XOR realisere F

Omid Mirmotahari 23

Det matematisk-naturvitenskapelige fakultet

# **XOR**

XOR representerer den odde funksjonen, dvs de kombinasjoner av inngangen hvor det er odde antall 1<sup>'</sup>ere

Man kan også bruke Karnaugh diagram til å forenkle enkelte XOR funksjoner.

XNOR er den inverterte funksjonen av XOR

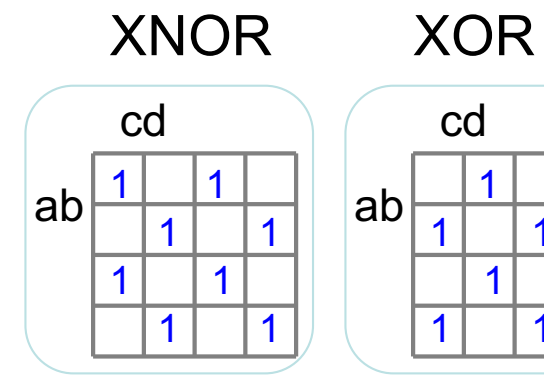

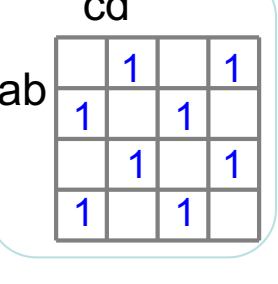

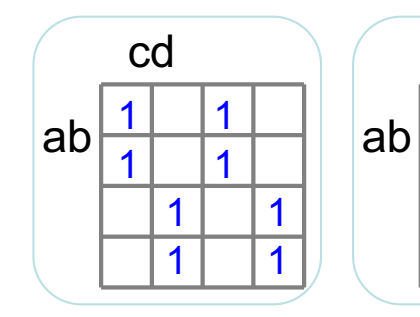

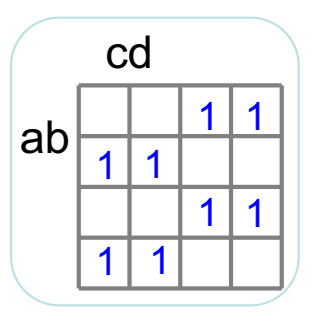

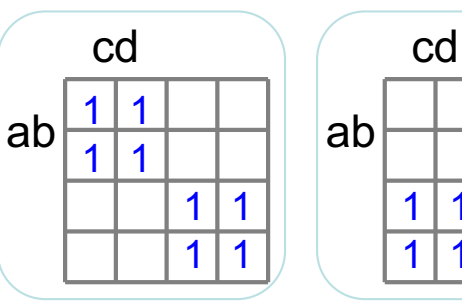

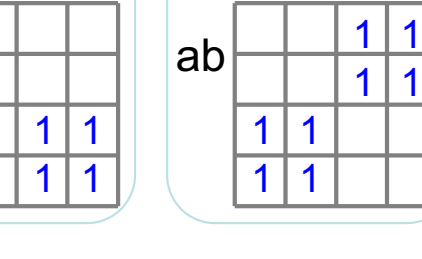

 $111$ 

Det matematisk-naturvitenskapelige fakultet

**XOR**

XOR funksjonen kan kombineres med andre ledd

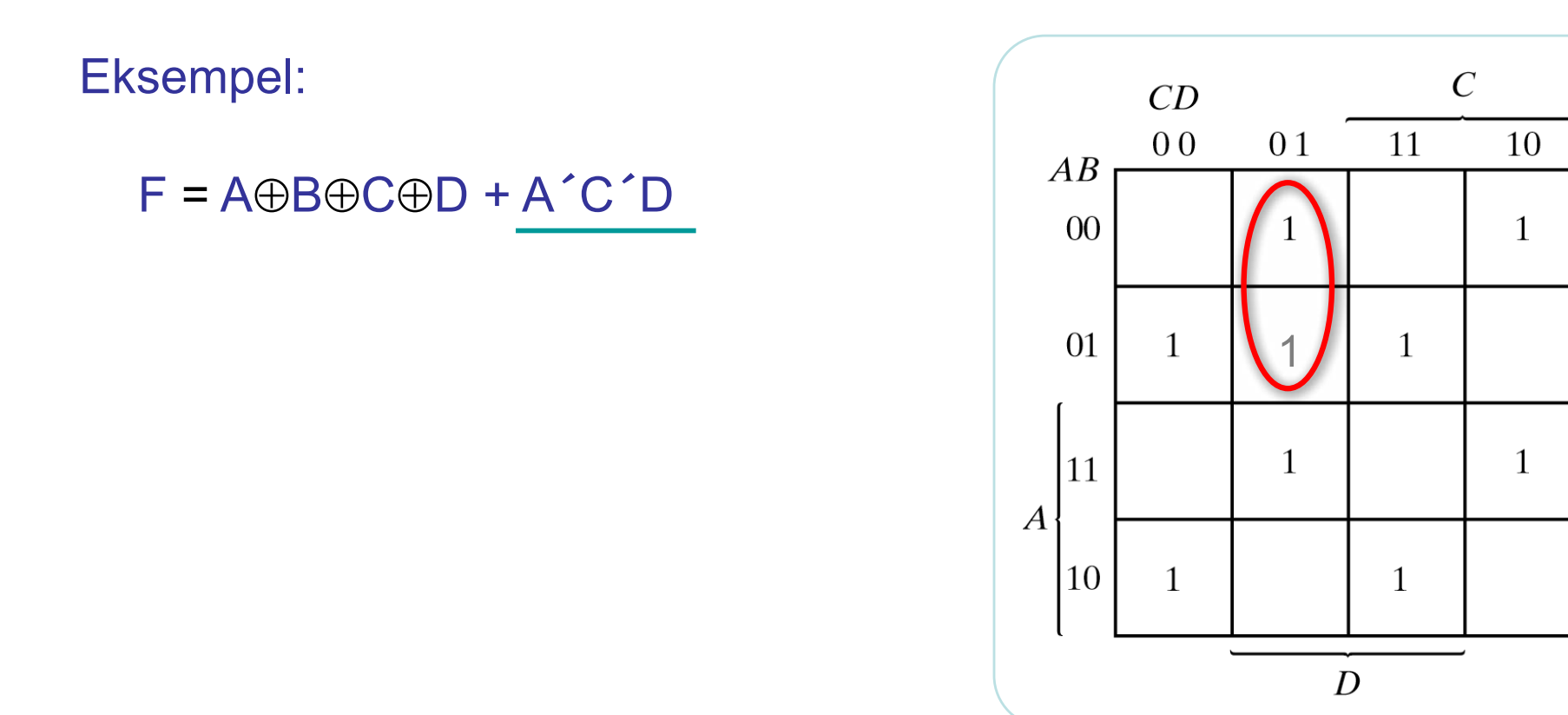

 $\boldsymbol{B}$ 

#### UIO: Institutt for informatikk Det matematisk-naturvitenskapelige fakultet

# **Designeksempel**

Vi ønsker å designe en krets som kan sammenligne to tall A og B. Hvert tall er representert ved to bit.

Kretsen skal finne A>B samt A=B

Vi har dermed 2·2=4 innganger, og 2 utganger

Setter navn på utgangene:  $F_1$  for A>B og  $F_2$  for A=B

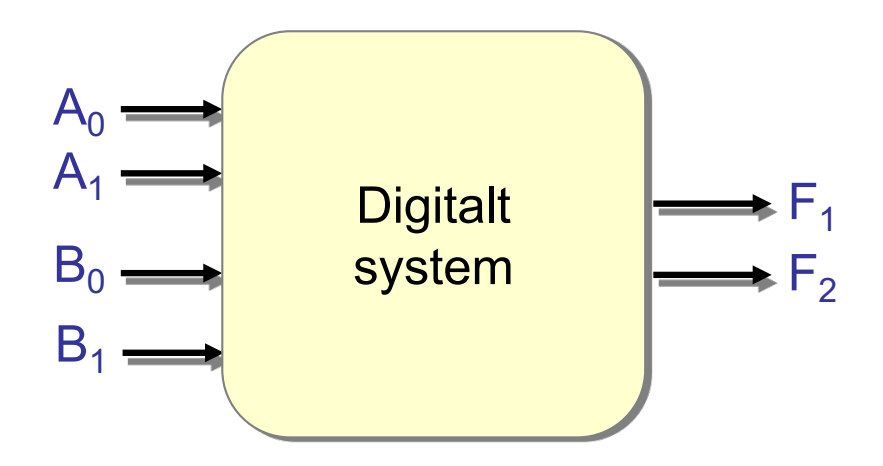

#### UIO: Institutt for informatikk Det matematisk-naturvitenskapelige fakultet

# **Designeksempel**

Vi trenger en oversikt over alle mulige inngangs/utgangs kombinasjoner, derfor:

- Setter opp en sannhetstabell for hver utgang (slår sammen til en dobbel tabell)
- Leser ut mintermer

 $F_1 = A_1$ <sup>2</sup> $A_0B_1$ <sup>2</sup> $B_0$ <sup>2</sup> $+ A_1A_0$ <sup>2</sup> $B_1$ <sup>2</sup> $B_0$ <sup>2</sup> $+ A_1A_0$ <sup>2</sup> $B_1$ <sup>2</sup> $B_0$ <sup>4</sup>  $A_1A_0B_1$ <sup> $\cdot$ </sup> $B_0$ <sup> $\cdot$ </sup> +  $A_1A_0B_1$  $\cdot$  $B_0$  +  $A_1A_0B_1B_0$ <sup> $\cdot$ </sup>

 $F_2 = A_1$ ´ $A_0$ ´ $B_1$ ´ $B_0$ ´ $+ A_1$ ´ $A_0B_1$ ´ $B_0$  $+ A_1A_0$  $B_1B_0$  $+ A_1A_0B_1B_0$ 

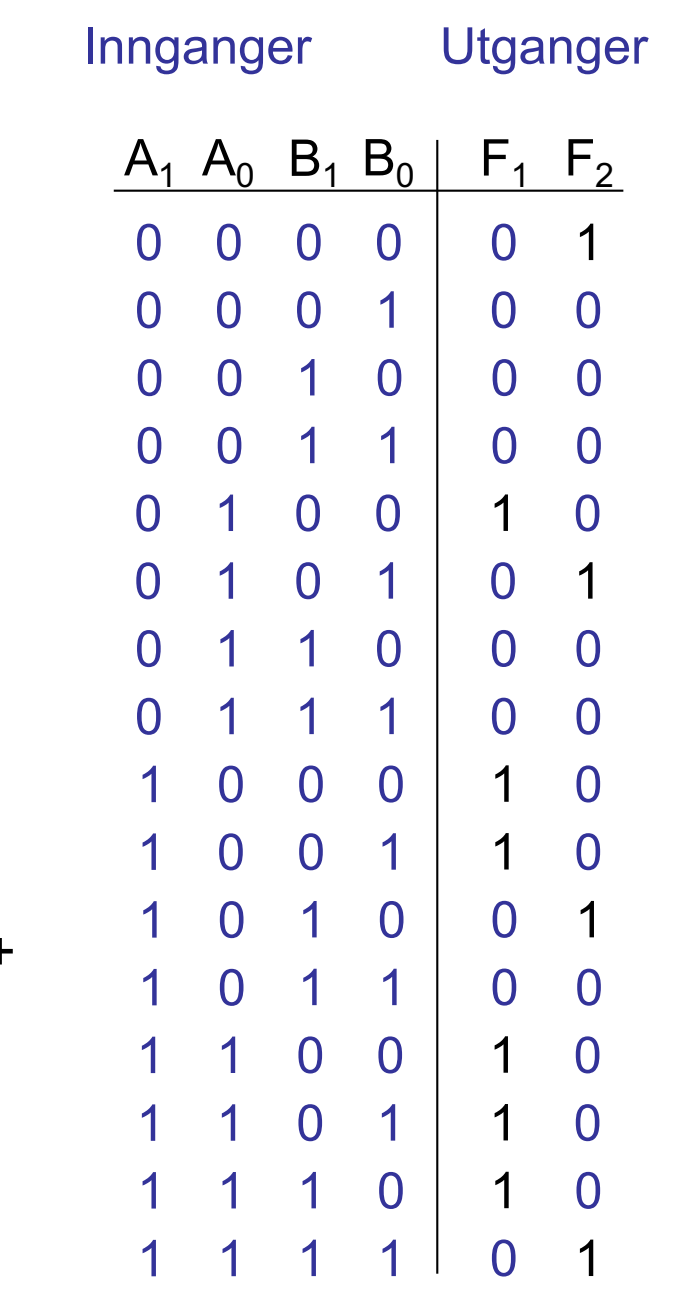

Det matematisk-naturvitenskapelige fakultet

Forenkler uttrykket for å spare porter

Setter inn i Karnaughdiagram

$$
F_1 = A_1 \hat{A}_0 B_1 \hat{B}_0 \hat{B}_1 + A_1 A_0 \hat{B}_1 \hat{B}_0 \hat{B}_1
$$
  

$$
A_1 A_0 \hat{B}_1 \hat{B}_0 + A_1 A_0 B_1 \hat{B}_0 \hat{B}_1
$$
  

$$
A_1 A_0 B_1 \hat{B}_0 + A_1 A_0 B_1 B_0 \hat{B}_1
$$

$$
F_2 = A_1 \hat{A}_0 \hat{B}_1 \hat{B}_0 \hat{B}_1 + A_1 \hat{A}_0 B_1 \hat{B}_0 + A_1 A_0 \hat{B}_1 B_0 \hat{B}_1 + A_1 A_0 \hat{B}_1 B_0 \hat{B}_1 + A_1 A_0 B_1 B_0
$$

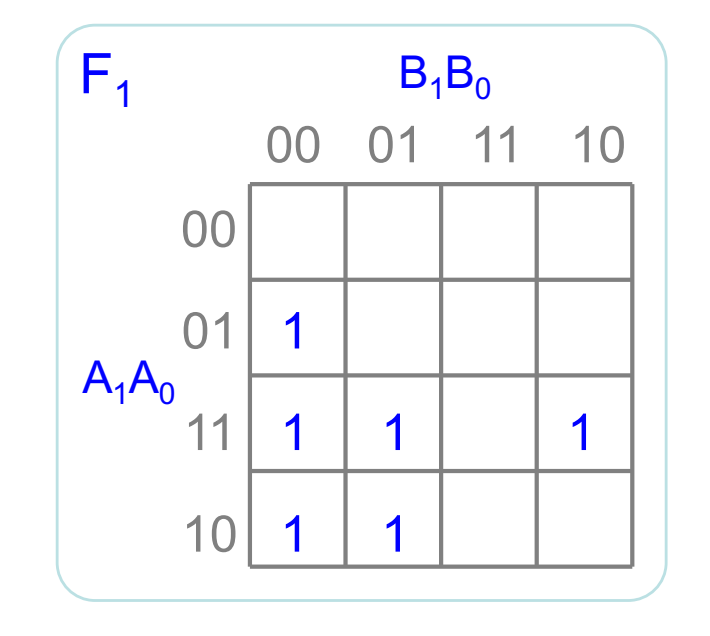

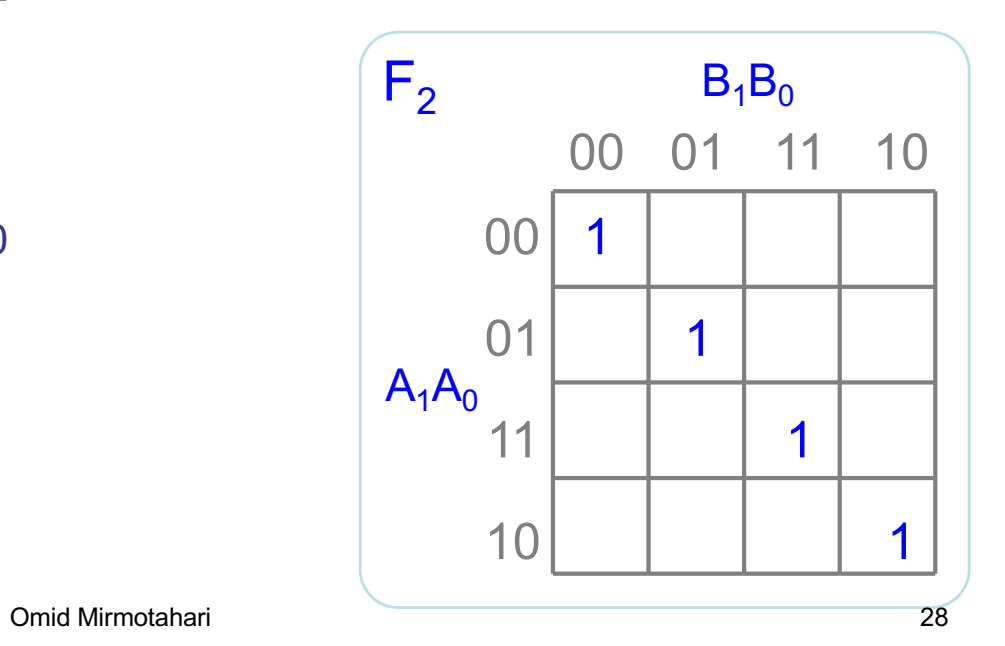

Det matematisk-naturvitenskapelige fakultet

Leser ut av diagrammene

$$
F_1 = A_1B_1^{\prime} + A_0B_1^{\prime}B_0^{\prime} + A_1A_0B_0^{\prime}
$$

 $F_2$ : Ingen forenkling mulig ved utlesning av "1"ere, leser derfor ut "0"ere

$$
F_2 = A_1B_1 + A_0B_0 + A_0B_0 + A_1B_1
$$

Inverterer begge sider

$$
F_2 = (A_1B_1^{\prime} + A_0B_0^{\prime} + A_0^{\prime}B_0 + A_1^{\prime}B_1)^{\prime}
$$

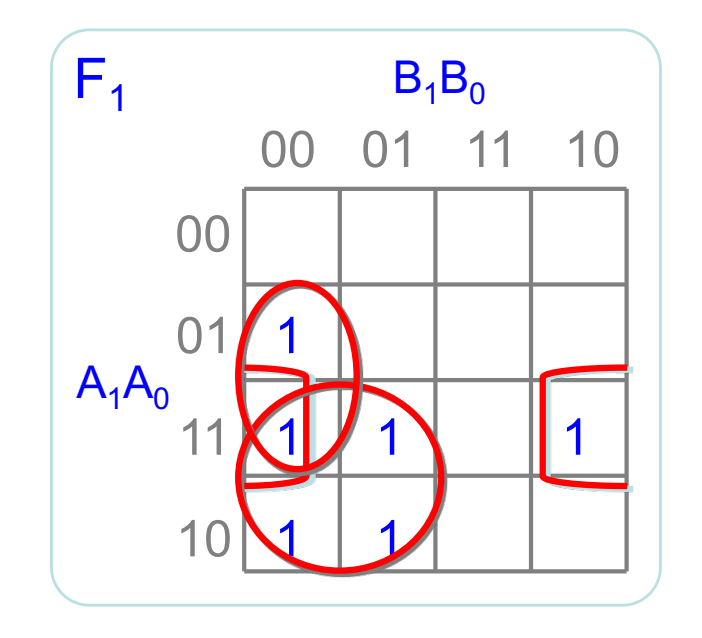

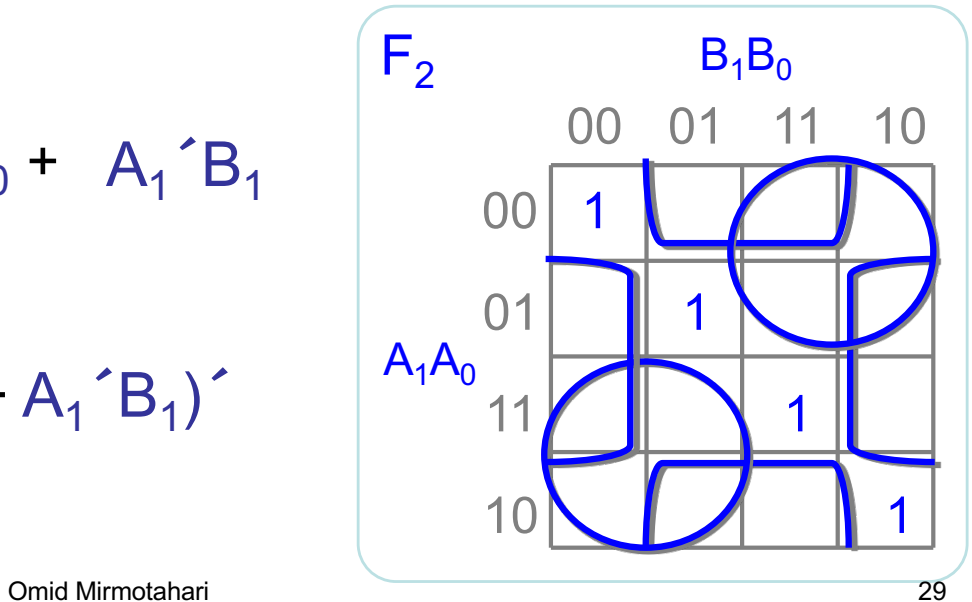

Det matematisk-naturvitenskapelige fakultet

#### Implementerer uttrykkene

$$
F_1 = A_1 B_1^{\prime} + A_0 B_1^{\prime} B_0^{\prime} + A_1 A_0 B_0^{\prime}
$$
  
\n
$$
F_2 = (A_0 B_0^{\prime} + A_0^{\prime} B_0 + A_1 B_1^{\prime} + A_1^{\prime} B_1)^{\prime}
$$
 (Hva med XOR?)

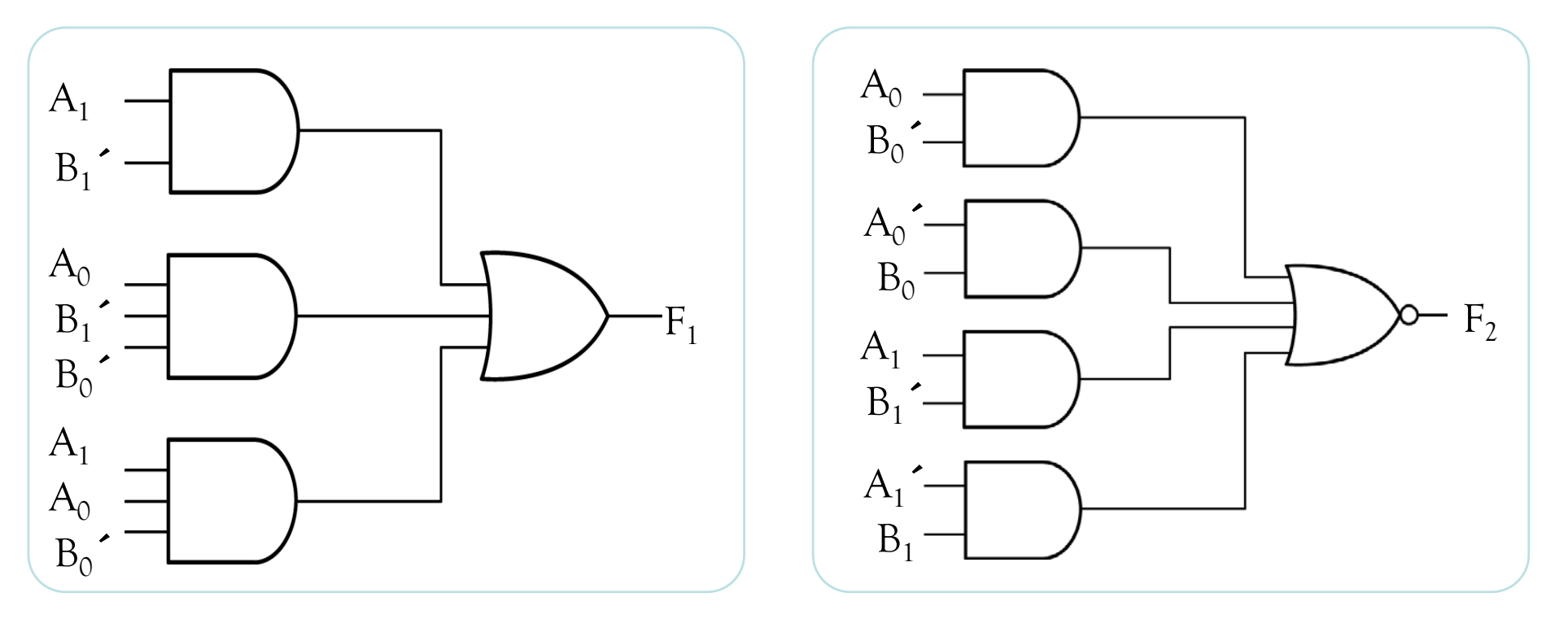

Omid Mirmotahari 30

Det matematisk-naturvitenskapelige fakultet

## **Black box tankesett!**

• Styring av heis

Det matematisk-naturvitenskapelige fakultet

## **Designeksempel 1**

- Styring av heis
- Inngangssignaler fra sensor K = Knapp trykket inn: 0/1  $V =$  Overvekt:  $0/1$  $D =$  Dør lukket: 0/1 K V

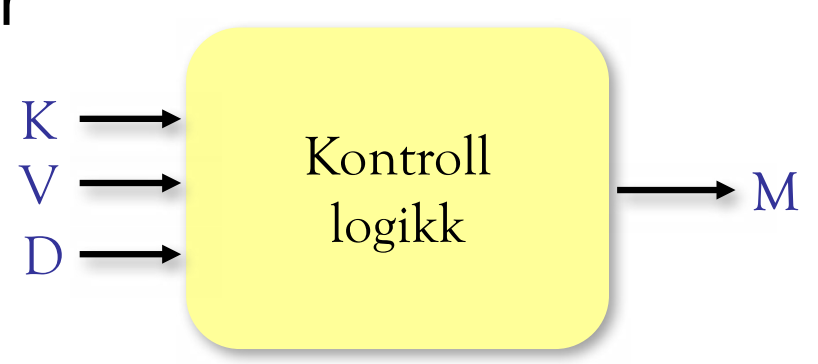

• Utgangssignal til aktuator: M = Motor på: 0/1

Det matematisk-naturvitenskapelige fakultet

## **Sannhetstabell for designet**

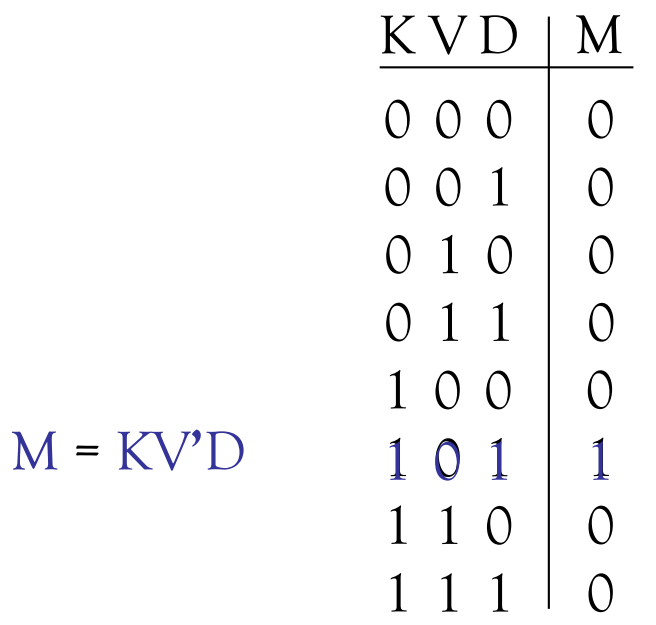

Det matematisk-naturvitenskapelige fakultet

## **Implementasjon på portnivå**

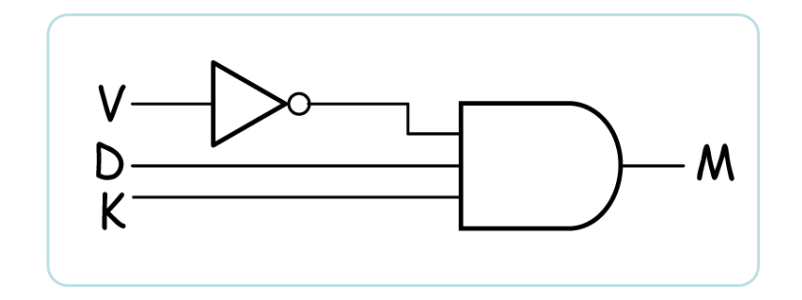

Det matematisk-naturvitenskapelige fakultet

### **Generell analyseprosedyre for digitale kretser**

- 1) Sett funksjonsnavn på ledningene
- 2) Finn funksjonene
- 3) Kombiner funksjonsuttrykkene

Det matematisk-naturvitenskapelige fakultet

## **Eksempel**

![](_page_34_Figure_3.jpeg)

Det matematisk-naturvitenskapelige fakultet

# **Binær adder**

En av de mest brukte digitale kretser

Vanlige anvendelser:

Mikroprosessor ALU / Xbox / mikserbord / digitalt kommunikasjonsutstyr / AD-DA omformere osv...

- Basis for addisjon / subtraksjon / multiplikasjon / divisjon og mange andre matematiske operasjoner
- All form for filtrering / signalbehandling
Det matematisk-naturvitenskapelige fakultet

## **Binær adder**

Ønsker å designe en generell binær adder

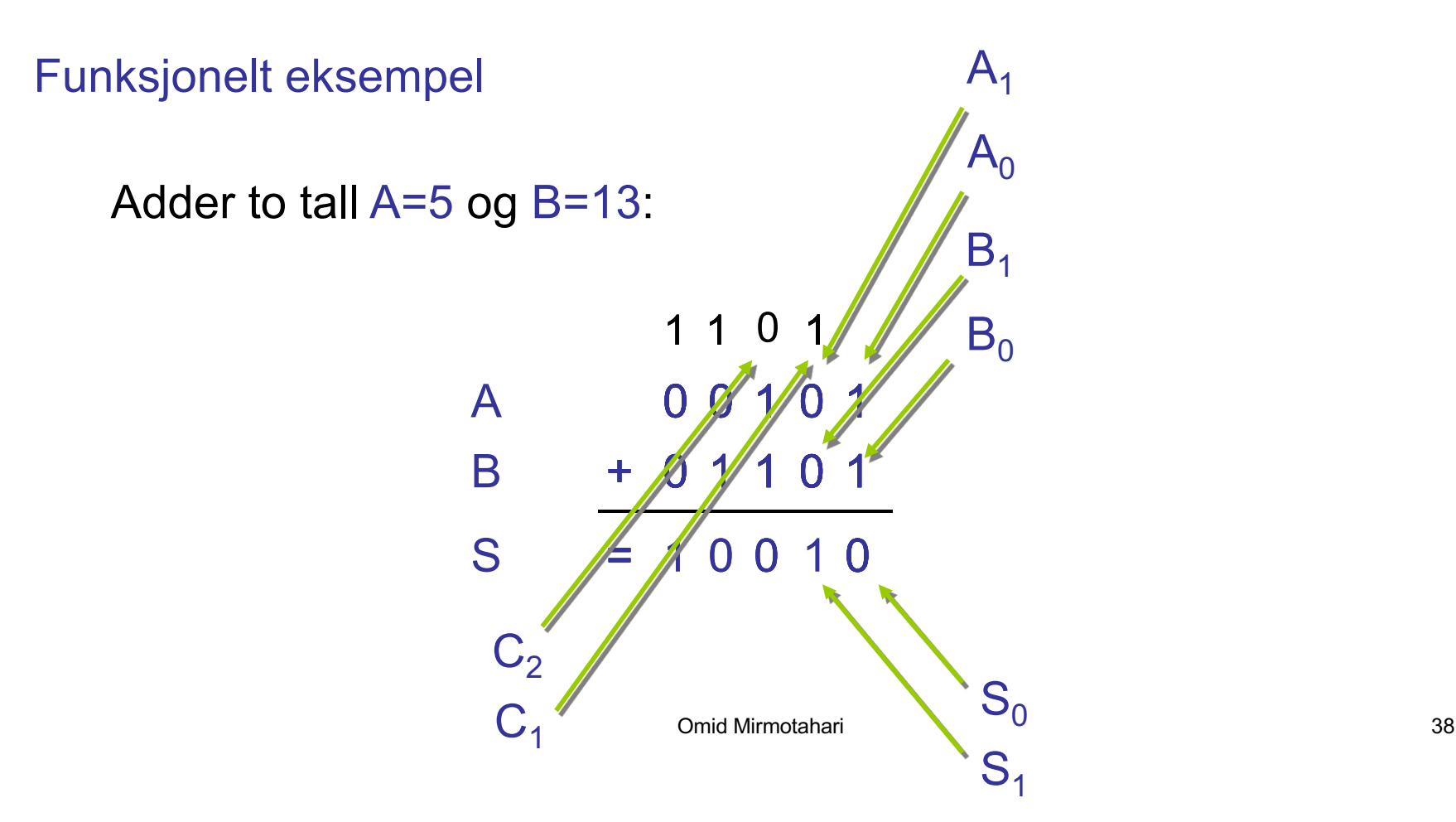

Det matematisk-naturvitenskapelige fakultet

## **Et adder system**

Systemelementer:

Halvadder: Tar ikke mente inn

Fulladder: Tar mente inn

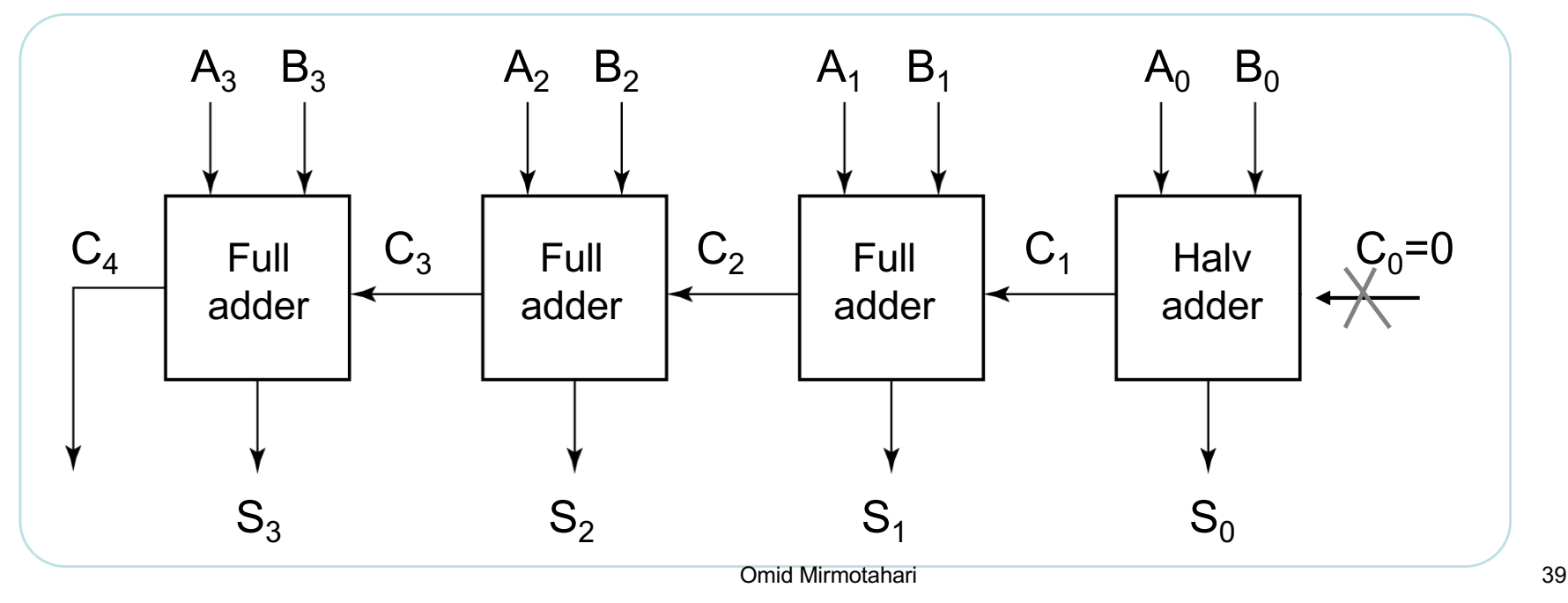

UIO: Institutt for informatikk Det matematisk-naturvitenskapelige fakultet

# **Halvadder (ingen mente inn)**

Adderer sammen de to minst signifikante bittene  $A_0$  og  $B_0$ .

Elementet har 2 innganger og 2 utganger

**Sannhetstabell** 

 $S_0 = A_0$ <sup>2</sup> $B_0 + A_0 B_0$ <sup>2</sup> $= A_0 \oplus B_0$  $C_1 = A_0B_0$ 

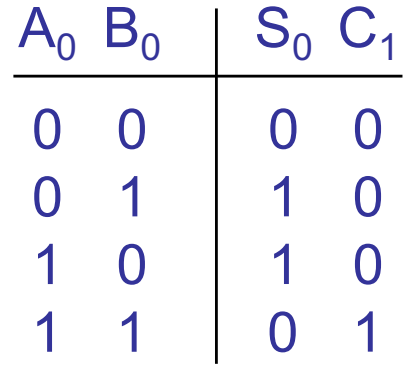

UiO: Institutt for informatikk Det matematisk-naturvitenskapelige fakultet

## **Halvadder implementasjon**

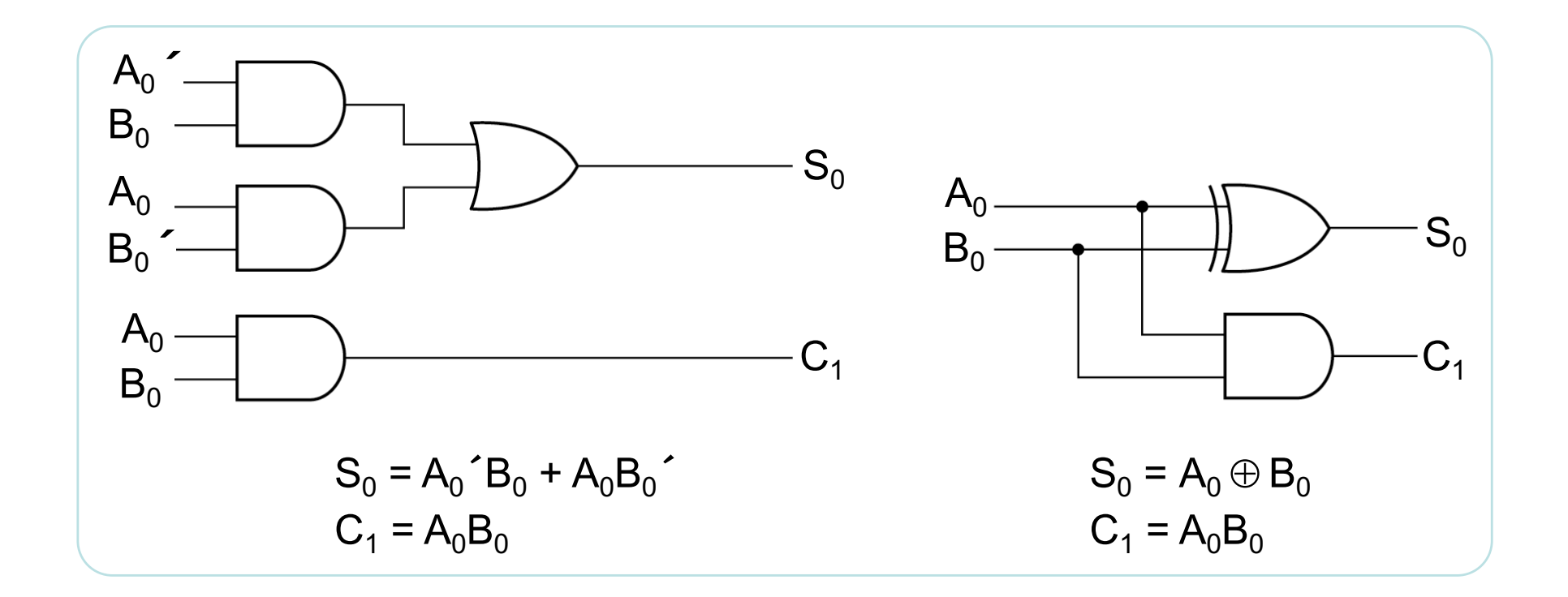

# **Fulladder (mente inn)**

Adderer sammen bit  $A_n$ ,  $B_n$  med evt. mente inn

Elementet har 3 innganger og 2 utganger

**Sannhetstabell** 

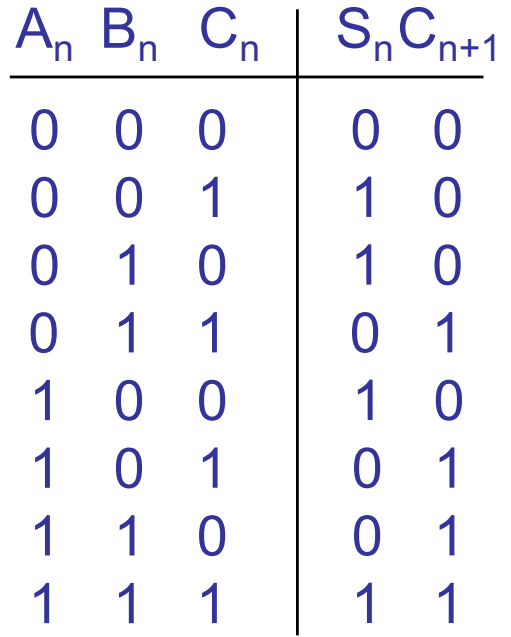

 $S_n = A_n \oplus B_n \oplus C_n$  (oddefunksjon)

 $C_{n+1} = A_n$ <sup> $\cdot B_n C_n + A_n B_n$  $\cdot C_n + A_n B_n C_n$  $\cdot + A_n B_n C_n$ </sup>

Det matematisk-naturvitenskapelige fakultet

## **Forenkling**

Forenkler  $C_{n+1}$  ved Karnaughdiagram

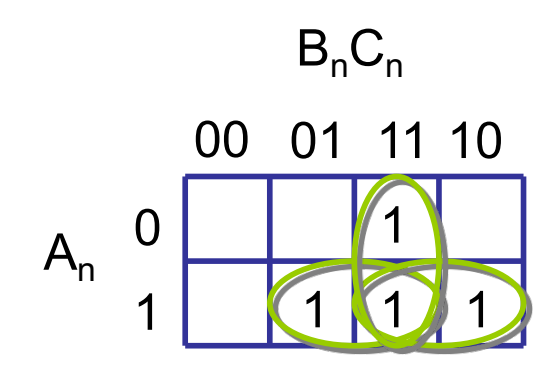

$$
C_{n+1} = A_n^{'}B_nC_n + A_nB_n^{'}C_n + A_nB_nC_n^{'} + A_nB_nC_n
$$
  

$$
C_{n+1} = A_nB_n + A_nC_n + B_nC_n
$$

UiO: Institutt for informatikk Det matematisk-naturvitenskapelige fakultet

# **Implementasjon I**

Rett fram implementasjon

 $S_n = A_n \oplus B_n \oplus C_n$ 

$$
C_{n+1} = A_n B_n + A_n C_n + B_n C_n
$$

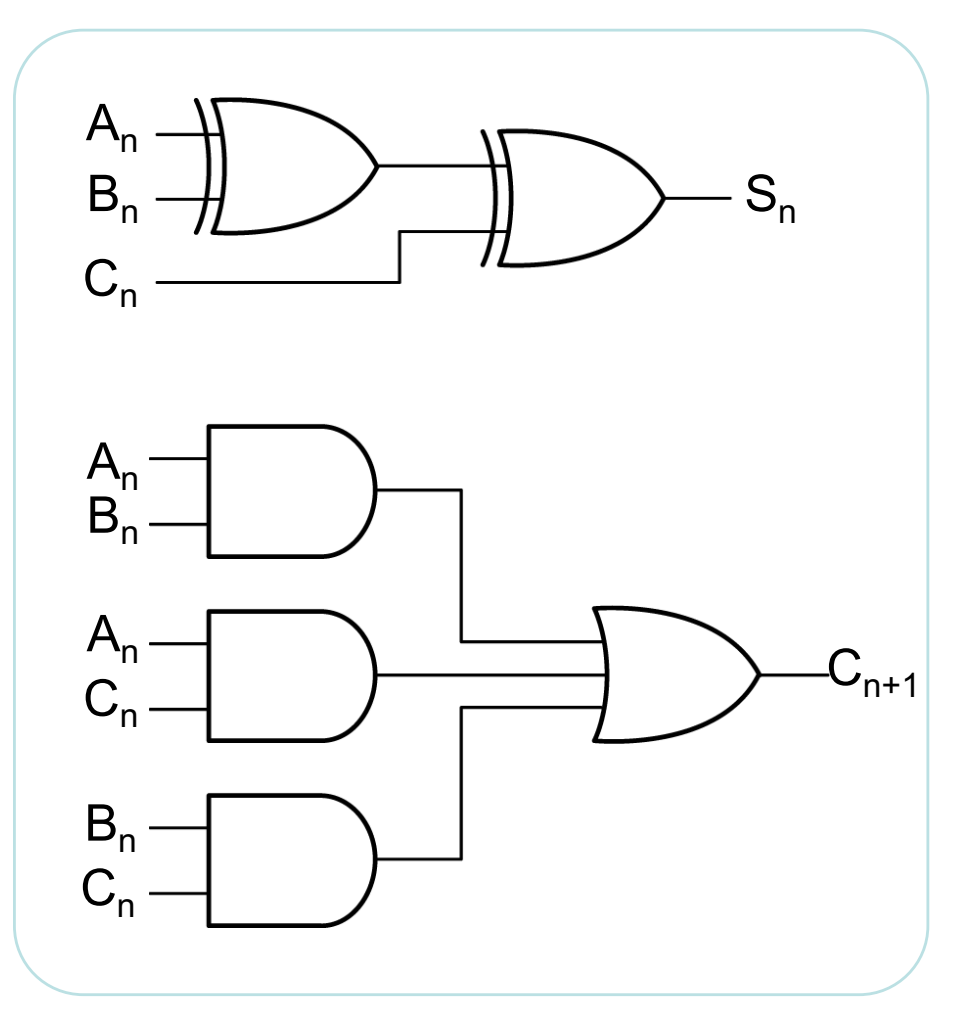

UIO: Institutt for informatikk Det matematisk-naturvitenskapelige fakultet

## **Implementasjon II**

Forenklet implementasjon av  $C_{n+1}$  basert på gjenbruk av porter fra  $S_n$ 

 $S_n$   $(A_n \oplus B_n) \oplus C_n$ 

Leser ut  $C_{n+1}$  fra karnaughdiagram på nytt

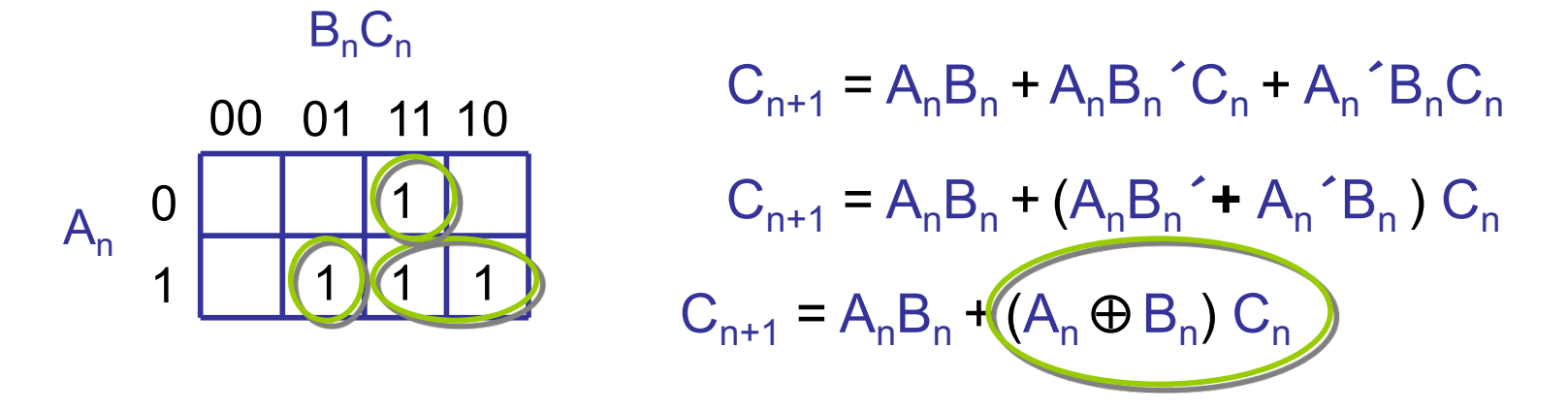

UiO: Institutt for informatikk Det matematisk-naturvitenskapelige fakultet

# **Implementasjon II**

Vanlig implementasjon av en-bits fulladder

 $S_n = (A_n \oplus B_n) \oplus C_n$ 

 $C_{n+1} = A_n B_n + (A_n \oplus B_n) C_n$ 

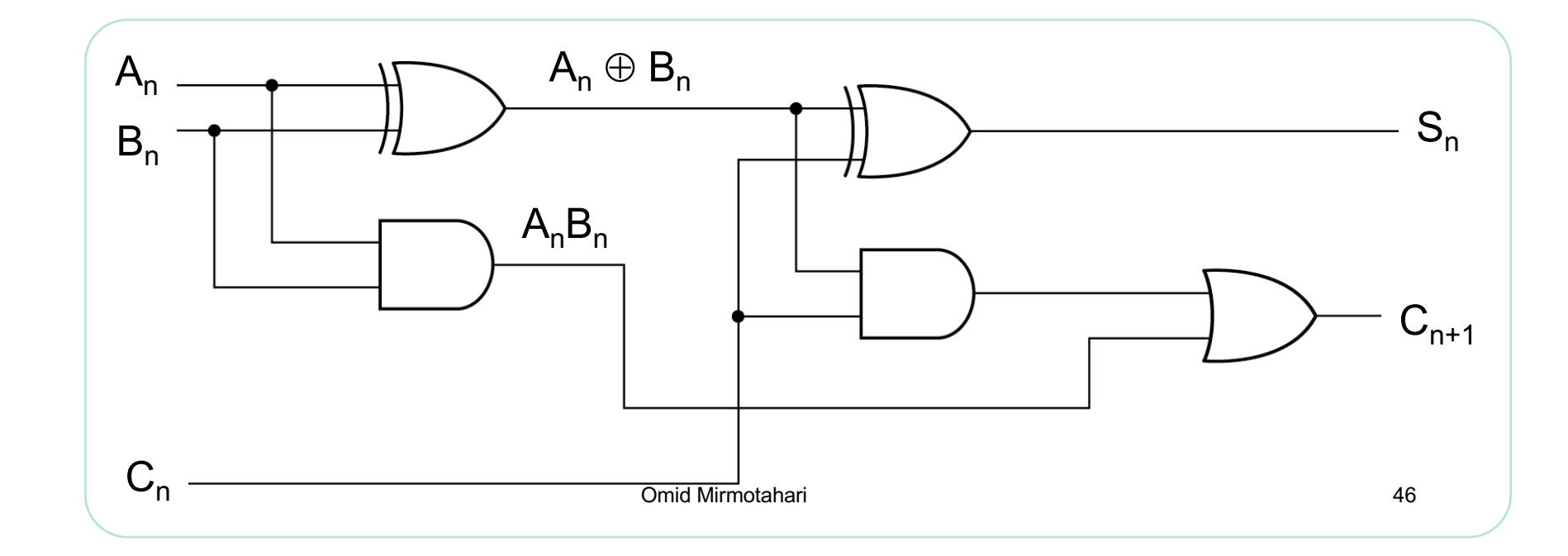

Det matematisk-naturvitenskapelige fakultet

## **Binær adder**

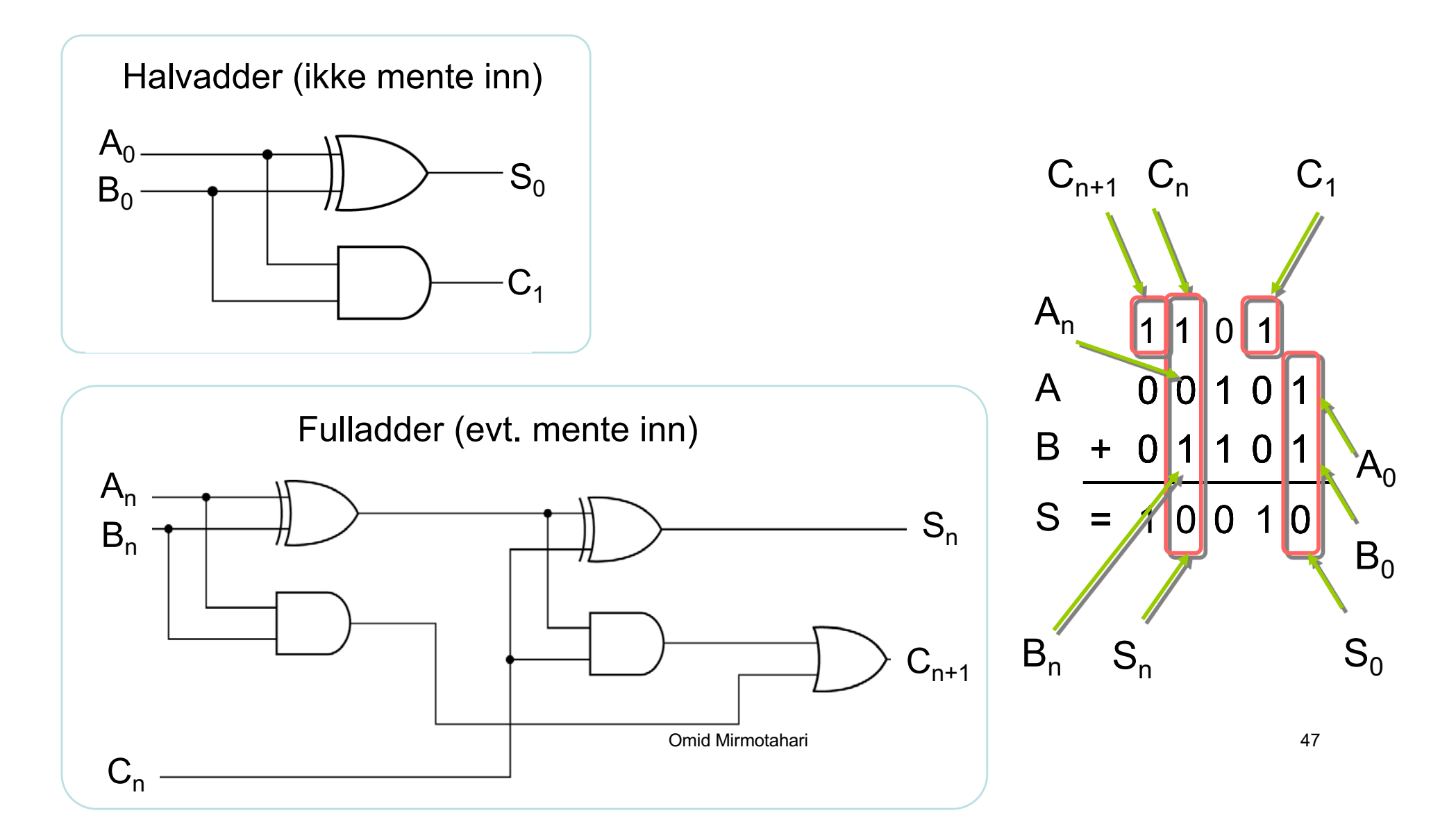

Det matematisk-naturvitenskapelige fakultet

# **Menteforplantning**

4-bits binær adder

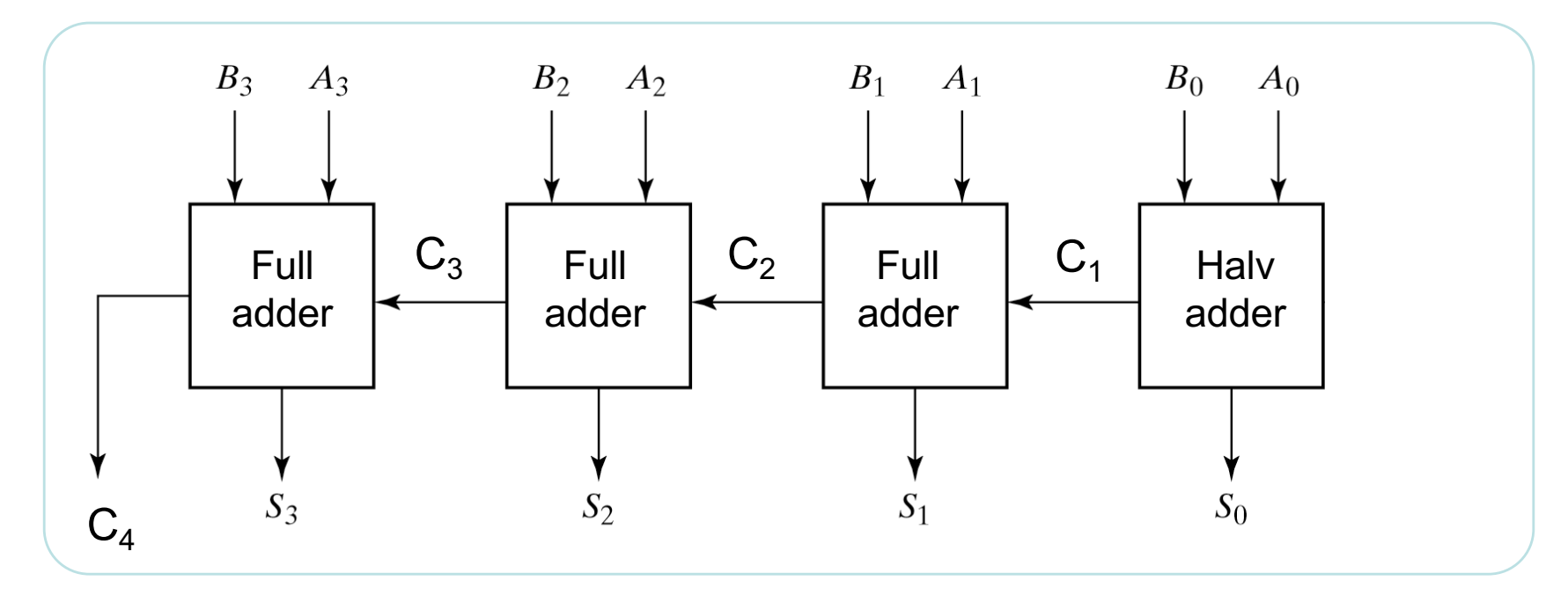

Det matematisk-naturvitenskapelige fakultet

## **Menteforplantning**

Portforsinkelse gir menteforplantning (rippeladder)

Eksempel

Adderer 0101 og 1011

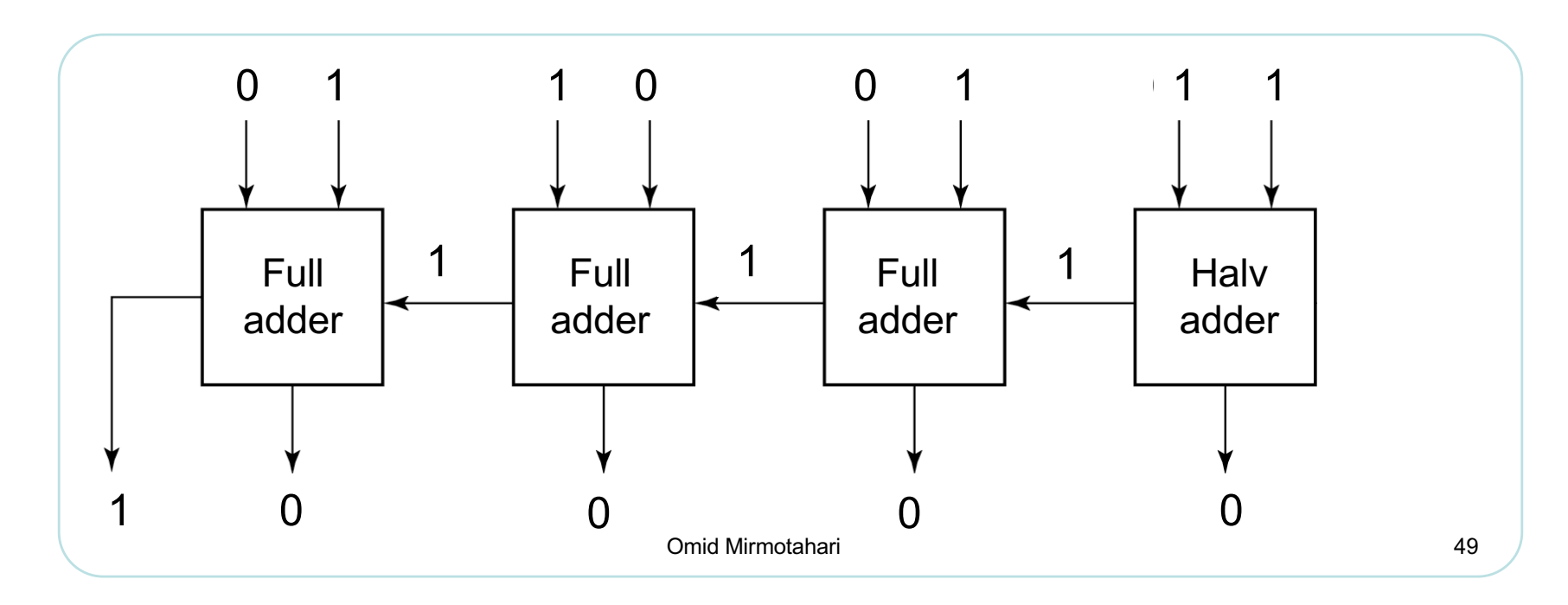

Det matematisk-naturvitenskapelige fakultet

# **Komparator**

### Komparator – sammenligner to tall A og B

• 3 utganger: A=B, A>B og A<B

Eksempel: 4-bits komparator

Utgang A=B

Slår til hvis  $A_0 = B_0$  og  $A_1 = B_1$  og  $A_2 = B_2$  og  $A_3 = B_3$ 

Kan skrives:  $(A_0 \oplus B_0) (A_1 \oplus B_1) (A_2 \oplus B_2) (A_3 \oplus B_3)$ 

UiO: Institutt for informatikk Det matematisk-naturvitenskapelige fakultet

# **Komparator - eksempel**

Utgang A>B slår til hvis:

 $(A_3 > B_3)$  eller

 $(A_2> B_2$  og  $A_3=B_3$ ) eller

 $(A_1 > B_1$  og  $A_2 = B_2$  og  $A_3 = B_3$ ) eller

 $(A_0 > B_0$  og  $A_1 = B_1$  og  $A_2 = B_2$  og  $A_3 = B_3$ )

Kan skrives:

 $(A_3B_3^{\prime}) + (A_2B_2^{\prime}) (A_3\oplus B_3) + (A_1B_1^{\prime}) (A_2\oplus B_2)^{\prime}(A_3\oplus B_3)^{\prime} +$  $(A_0B_0)(A_1\oplus B_1)$  $(A_2\oplus B_2)$  $(A_3\oplus B_3)$ <sup> $\bullet$ </sup>

UIO: Institutt for informatikk Det matematisk-naturvitenskapelige fakultet

# **Komparator - eksempel**

Utgang A<B slår til hvis:

 $(A_3< B_3)$  eller

 $(A_2 < B_2$  og  $A_3 = B_3)$  eller

 $(A_1 < B_1$  og  $A_2 = B_2$  og  $A_3 = B_3$ ) eller

 $(A_0 < B_0$  og  $A_1 = B_1$  og  $A_2 = B_2$  og  $A_3 = B_3$ )

Kan skrives:

 $(A_3$ <sup>2</sup> $B_3)$  +  $(A_2$ <sup>2</sup> $B_2)$   $(A_3 \oplus B_3)$ <sup>2</sup> +  $(A_1$ <sup>2</sup> $B_1)$   $(A_2 \oplus B_2)$ <sup>2</sup> $(A_3 \oplus B_3)$ <sup>2</sup> +  $(A_0$ <sup> $\sim$ </sup> $B_0)$  $(A_1 \oplus B_1)$ <sup> $\sim$ </sup> $(A_2 \oplus B_2)$  $\sim$  $(A_3 \oplus B_3)$ <sup> $\sim$ </sup>

Det matematisk-naturvitenskapelige fakultet

# **Komparator - eksempel**

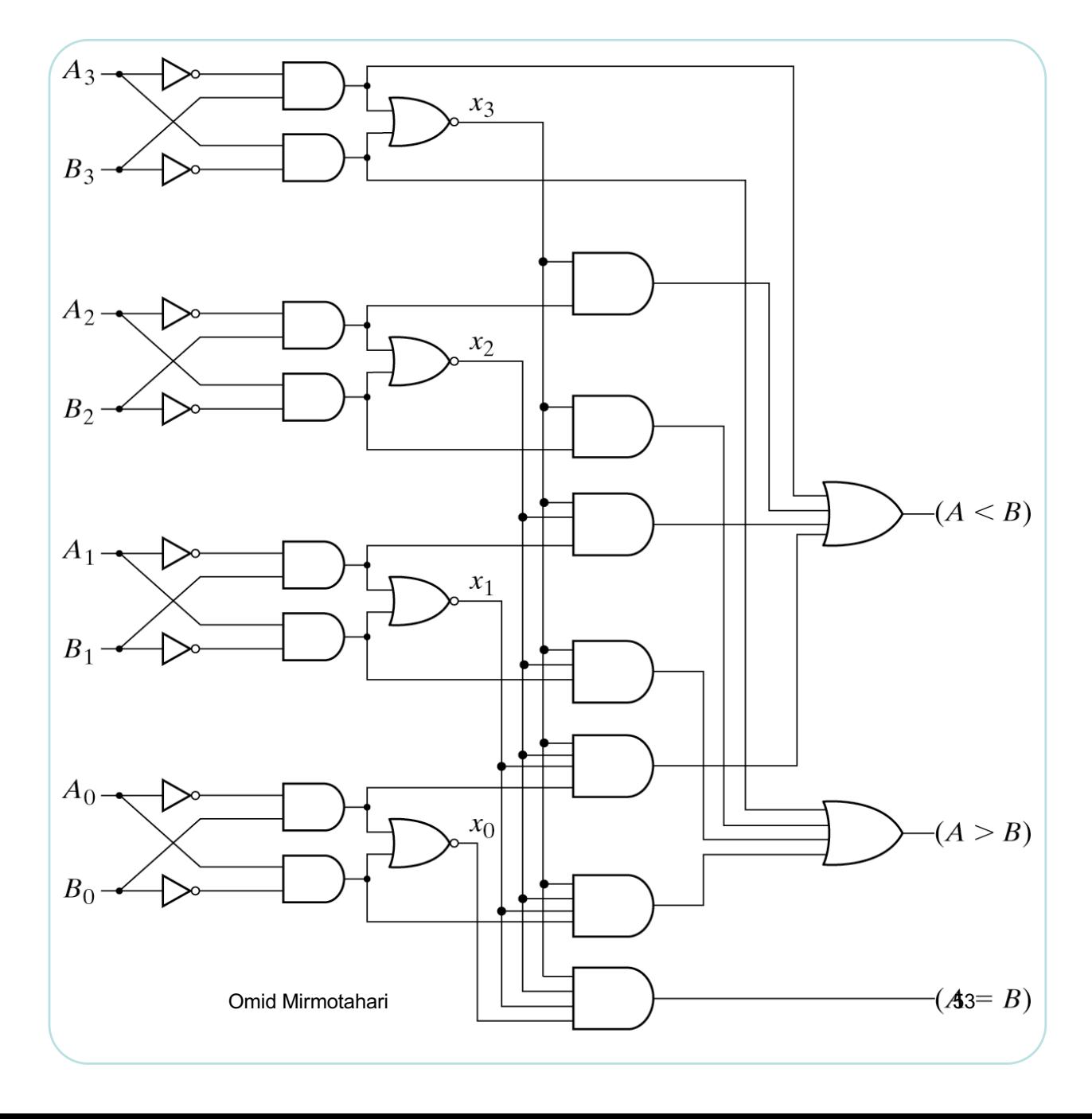

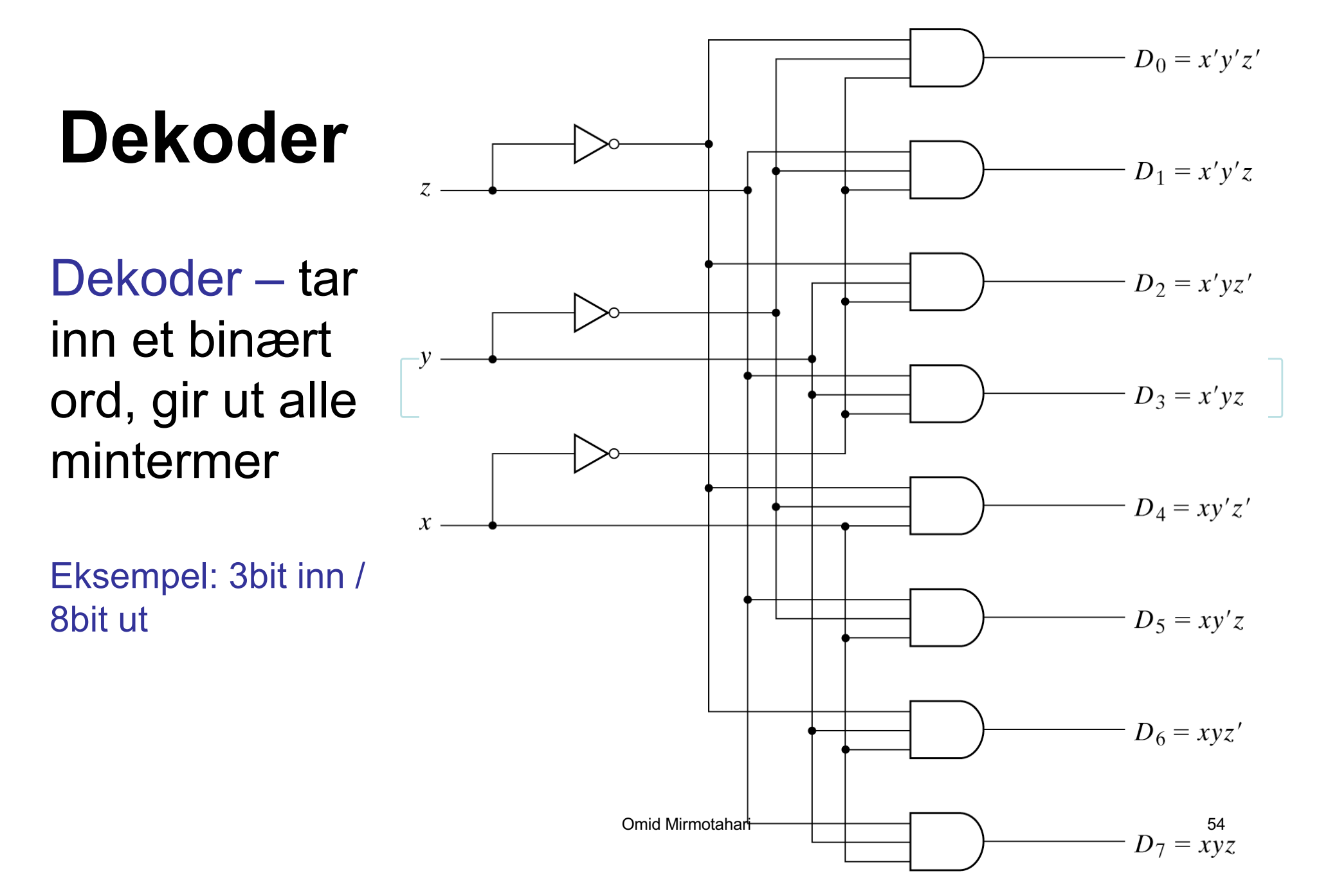

UIO: Institutt for informatikk Det matematisk-naturvitenskapelige fakultet

## **Dekoder - sannhetstabell**

Eksempel: 3bit inn

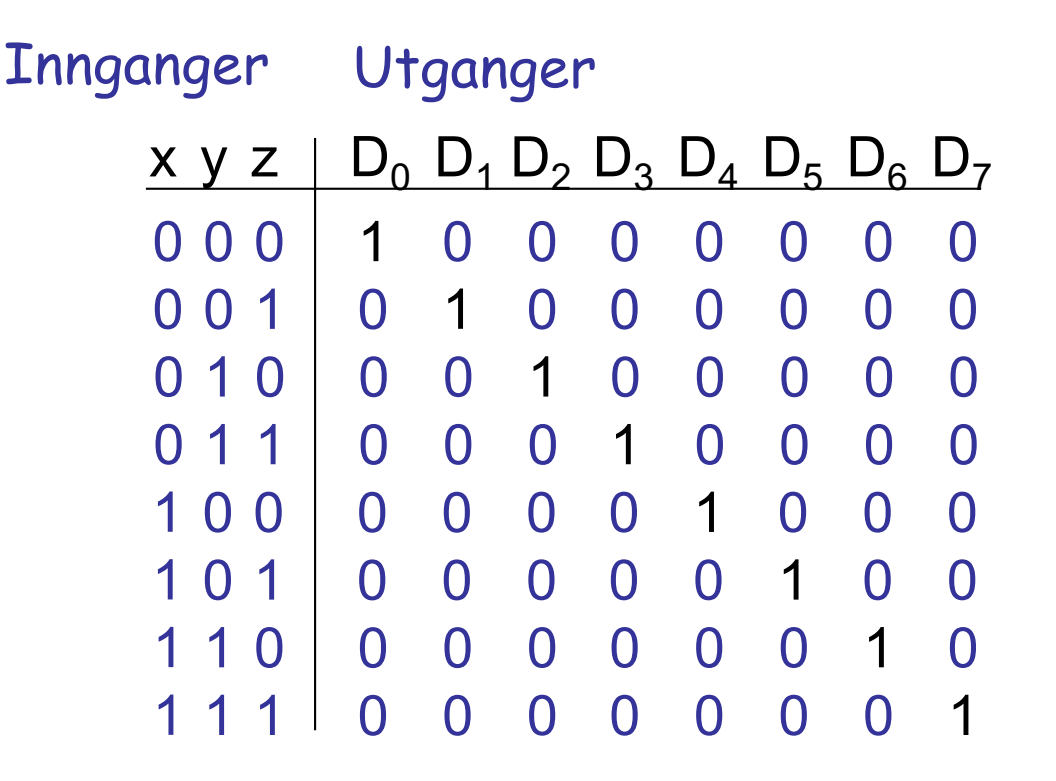

## **Dekoder – generering av logiske funksjoner**

Dekoder - elektrisk sannhetstabell. Kan generere generelle logiske funksjoner direkte fra mintermene på utgangen

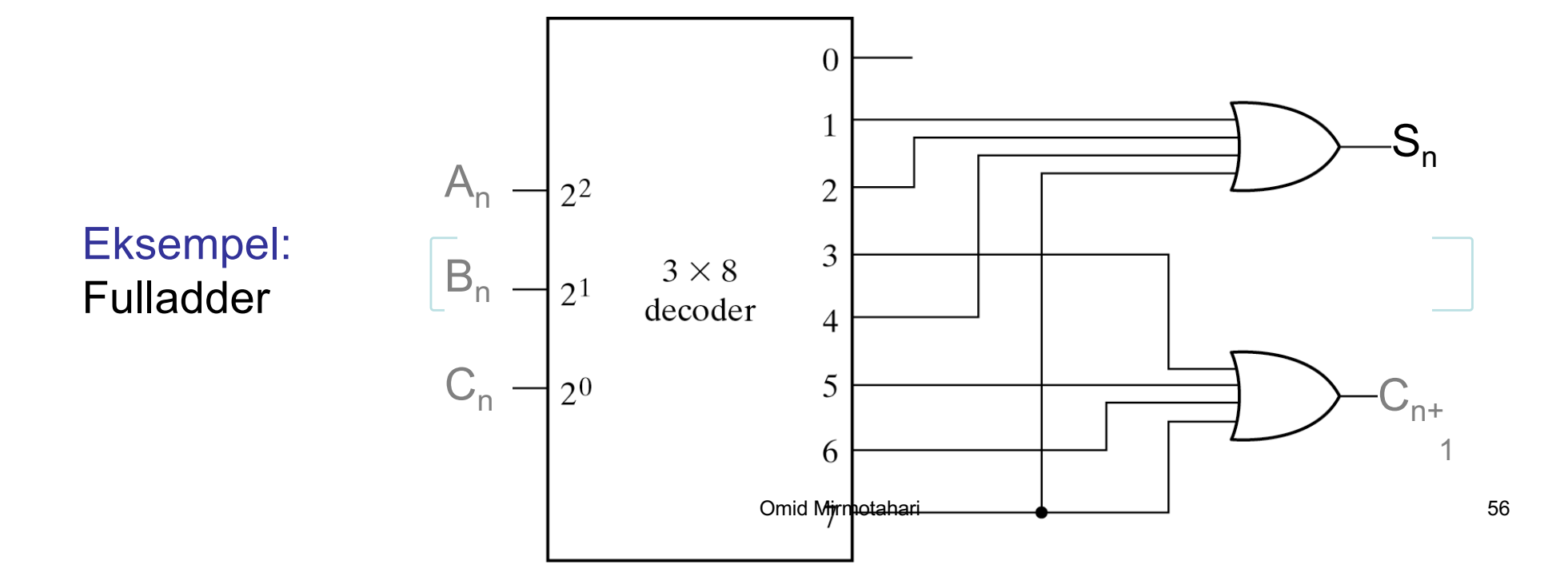

Det matematisk-naturvitenskapelige fakultet

# **Enkoder**

### Enkoder – motsatt av dekoder

Eksempel: 8x3 enkoder

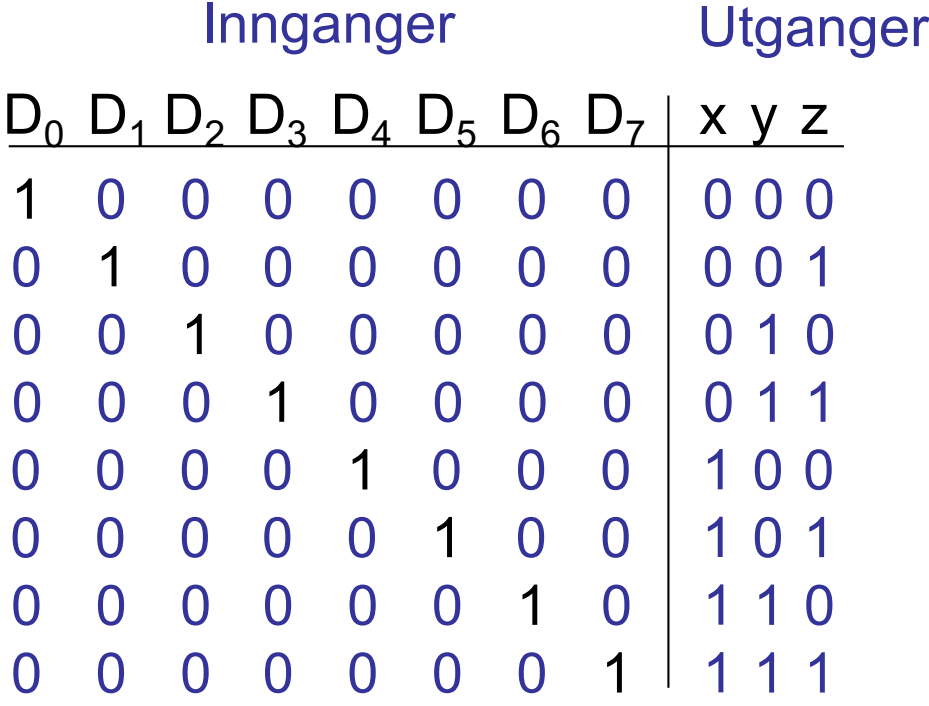

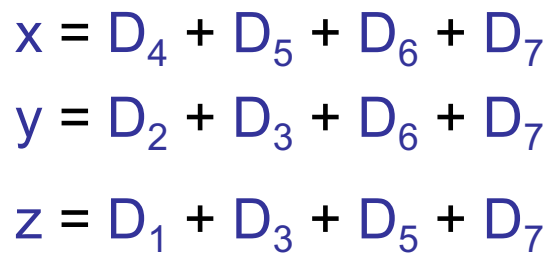

Antar at det ikke eksisterer andre inngangskombinasjoner

Det matematisk-naturvitenskapelige fakultet

## **Enkoder**

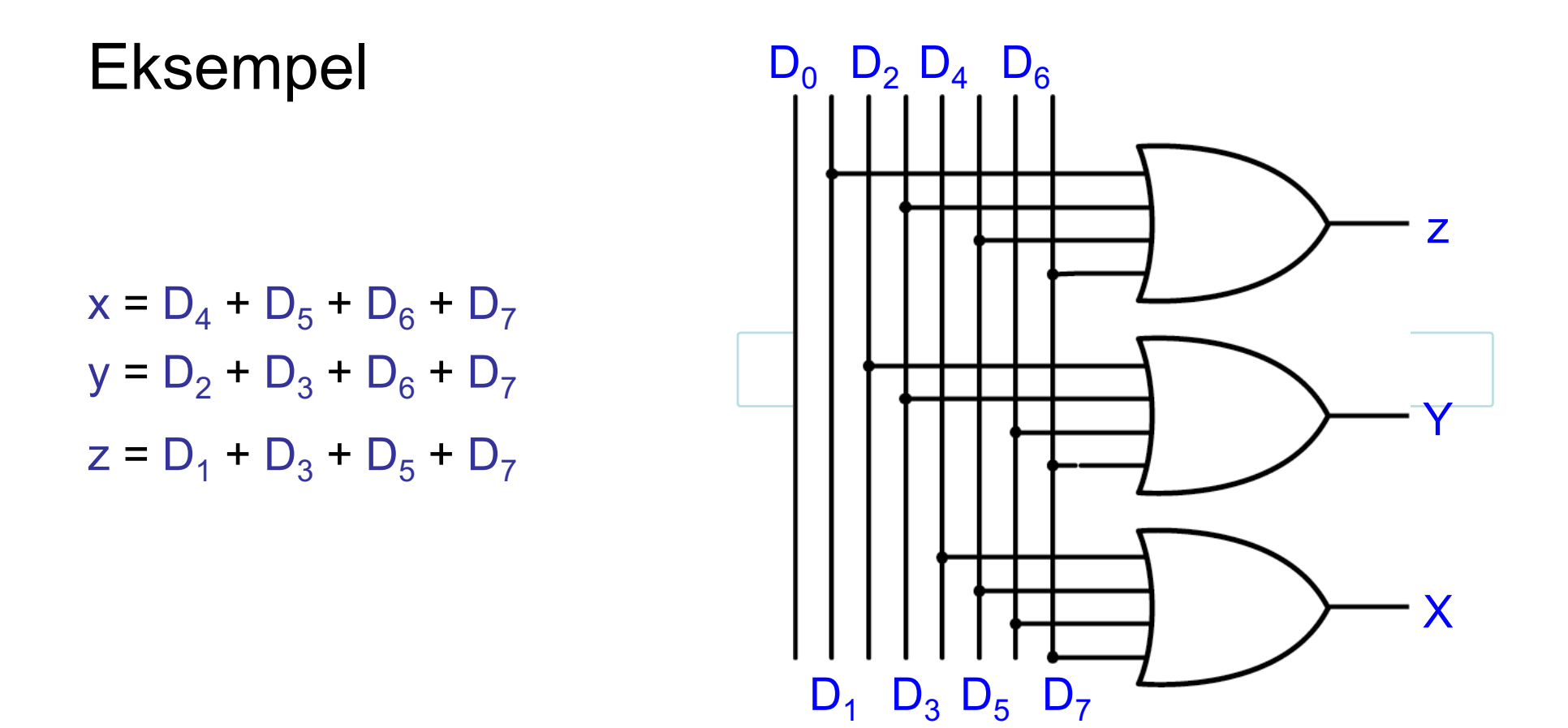

Det matematisk-naturvitenskapelige fakultet

# **Multiplekser**

## Multiplekser (MUX) – velger hvilke innganger som slippes ut

Hver inngang kan bestå av ett eller flere bit

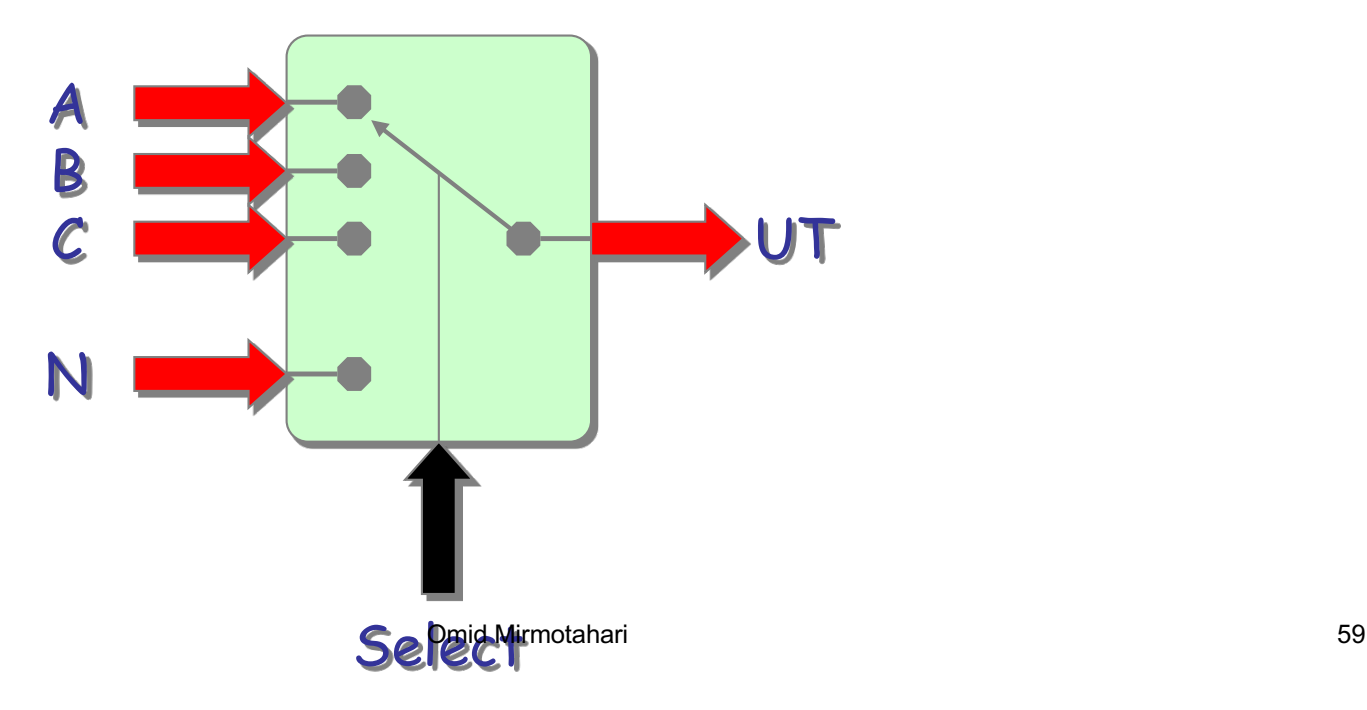

Det matematisk-naturvitenskapelige fakultet

## **MUX**

## Eksempel: 2-1 MUX

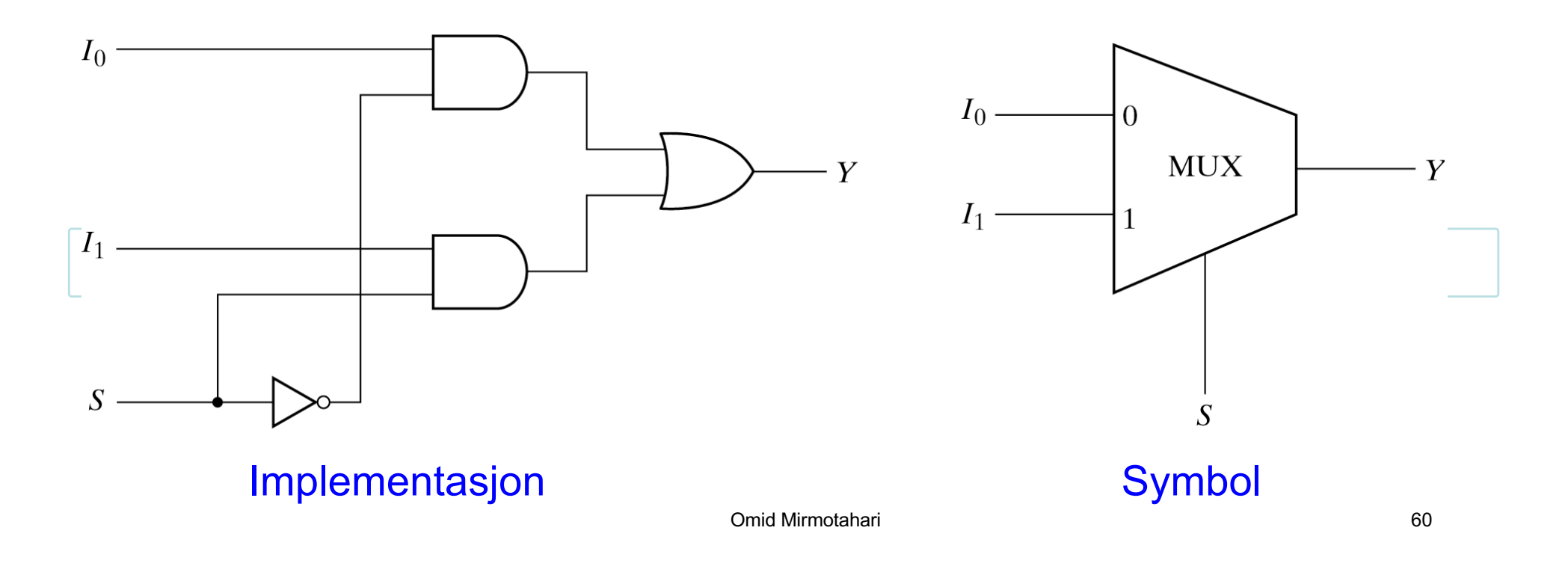

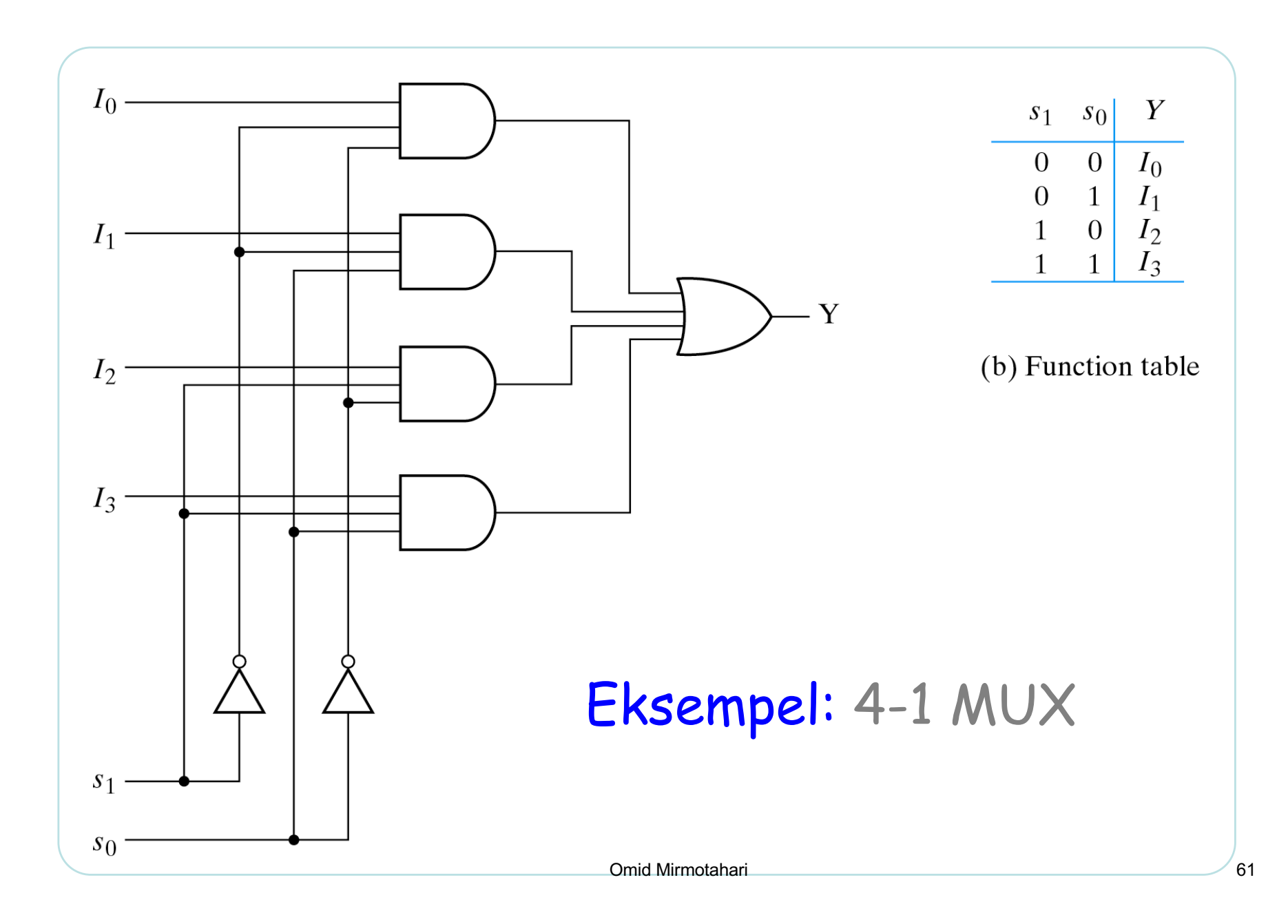

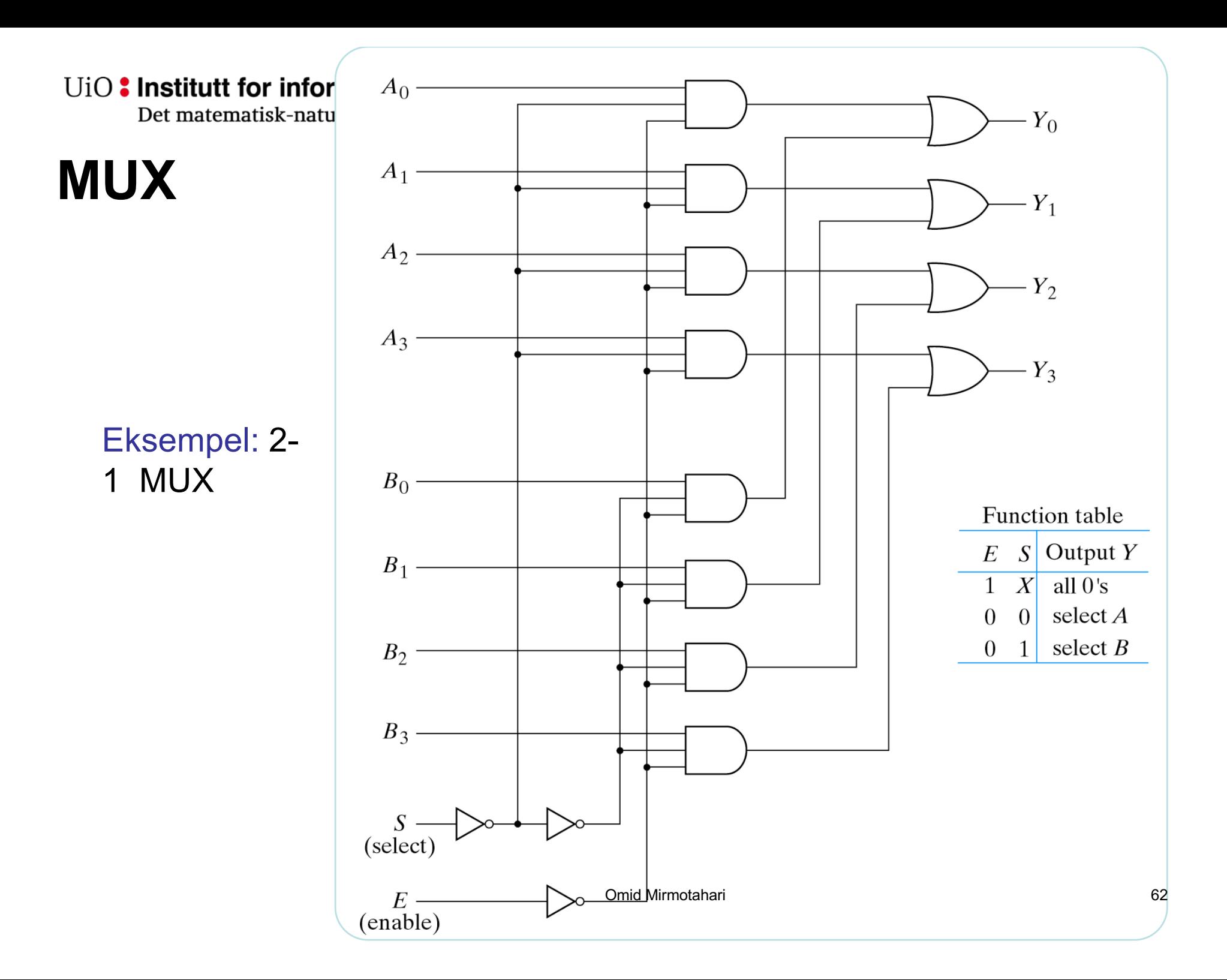

Det matematisk-naturvitenskapelige fakultet

# **Demultiplekser**

## Demultiplekser – motsatt av multiplekser

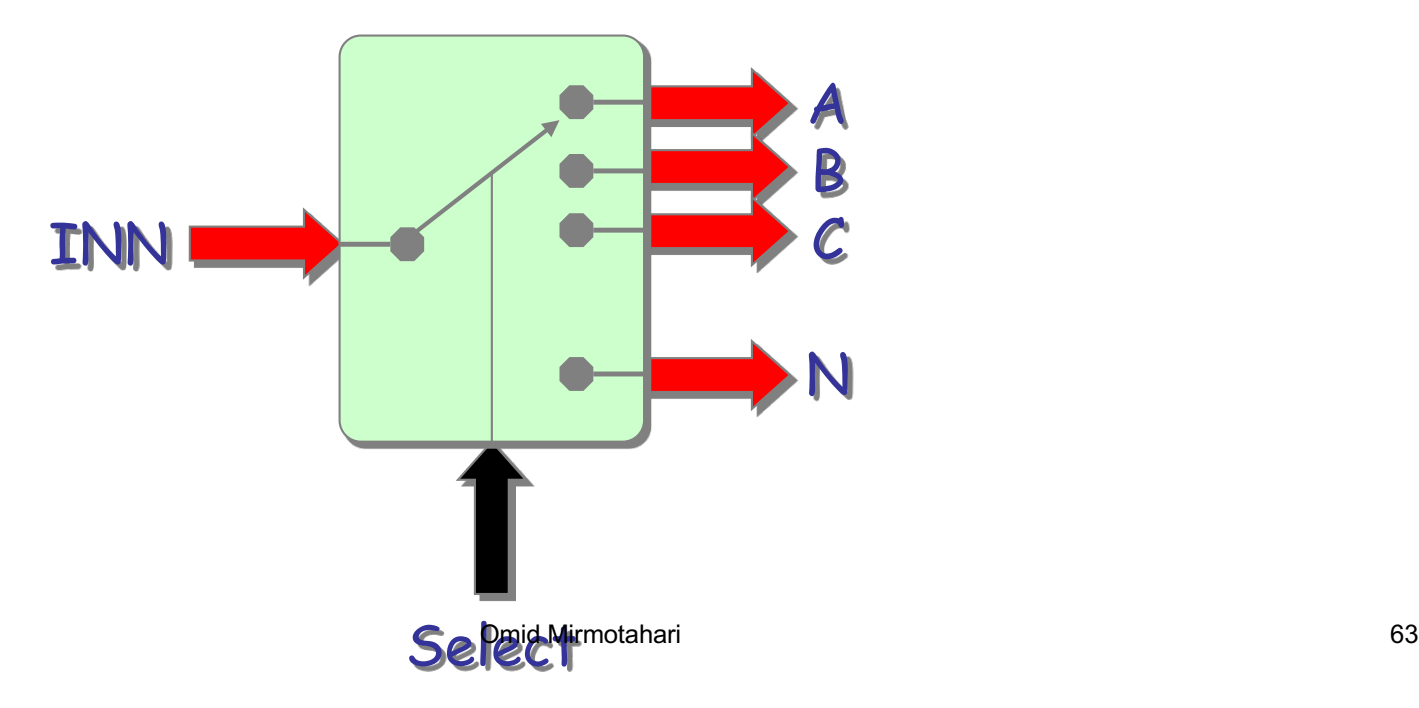

Det matematisk-naturvitenskapelige fakultet

## **Kombinert adder/subtraktor**

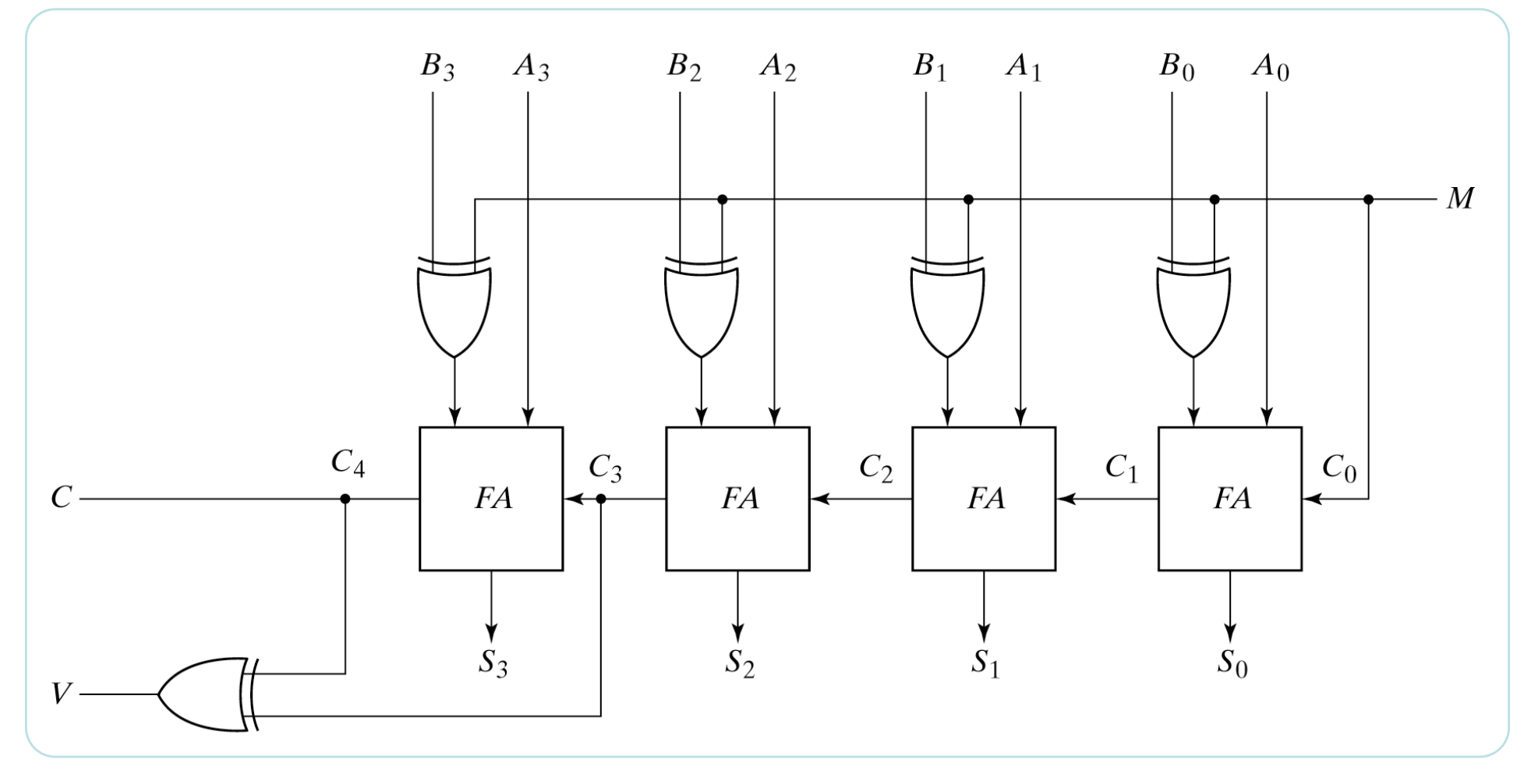

M=0: adder / M=1: subtraktor / V: overflow bit

## **Aritmetisk logisk enhet (ALU)**

• Den delen av CPU hvor logiske og aritmetiske beregninger utføre, f.eks addisjon, subtraksjon, AND, OR osv…

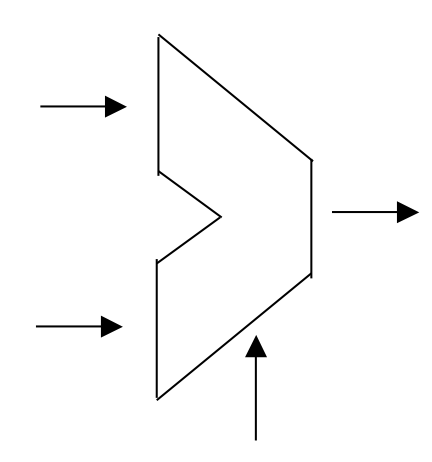

- Operasjoner som ALU skal utføre: (eksempelvis)
	- AND
	- OR
	- XOR
	- Addisjon
	- Subtraksjon
- Følgende byggeblokker trenger vi:
	- Fulladder
	- Multiplekser
	- AND,OR og NOT

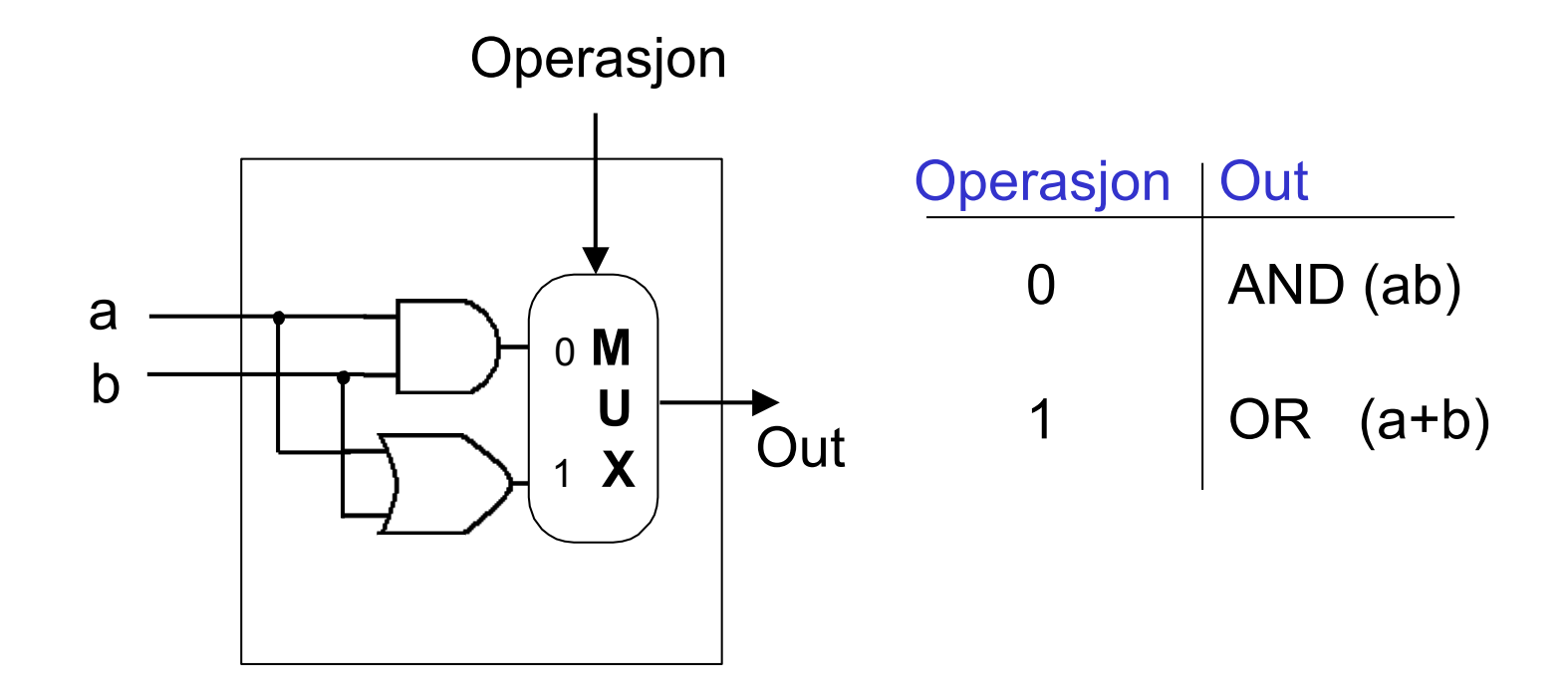

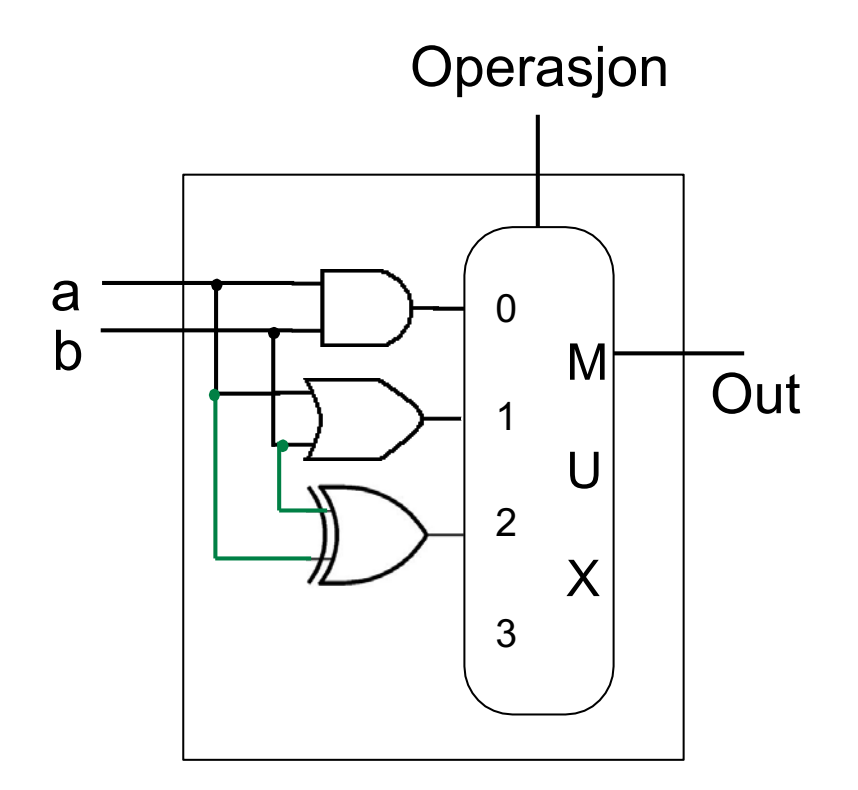

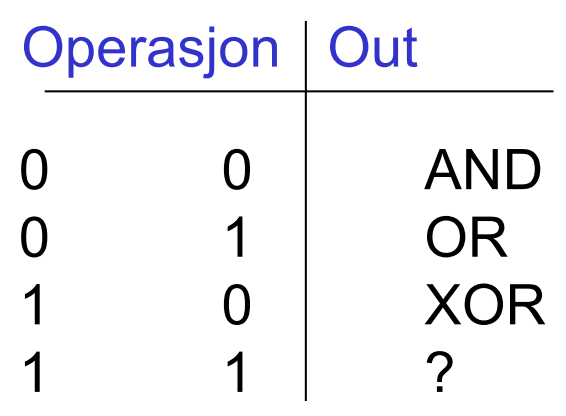

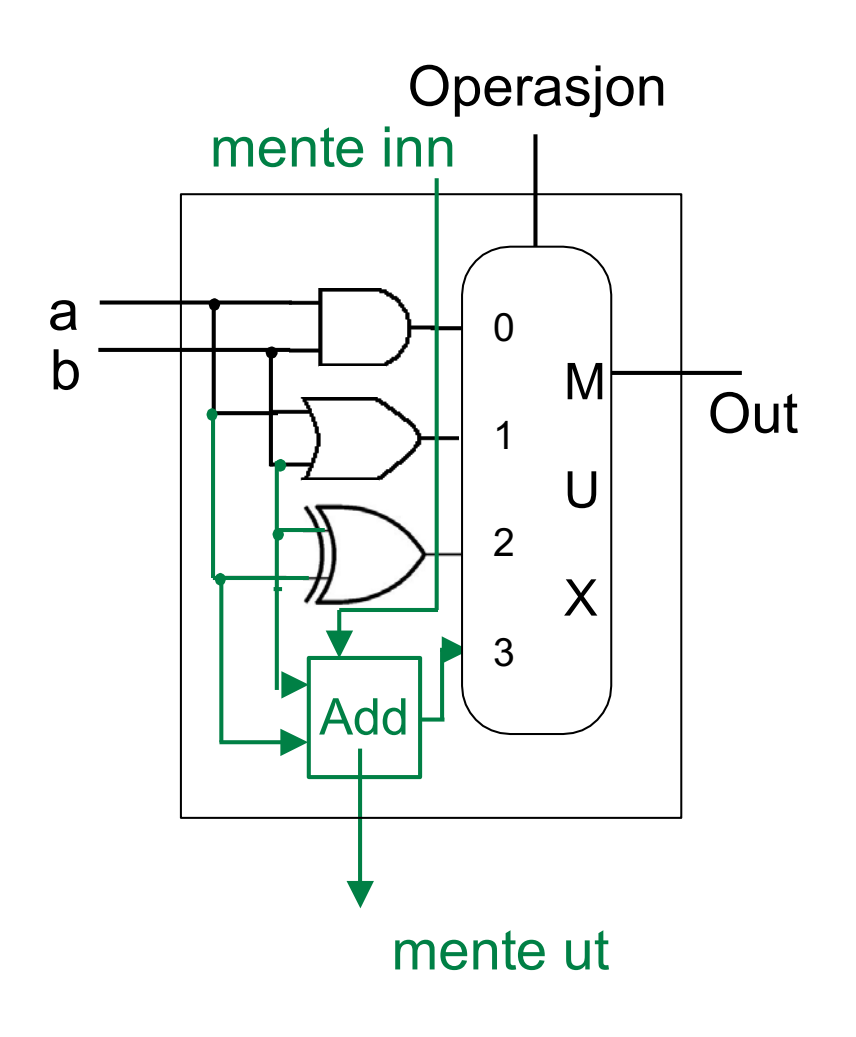

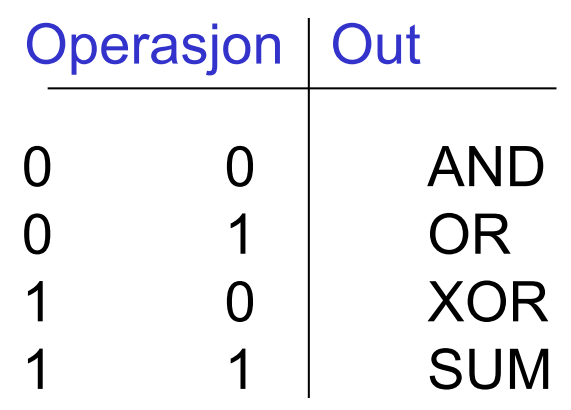

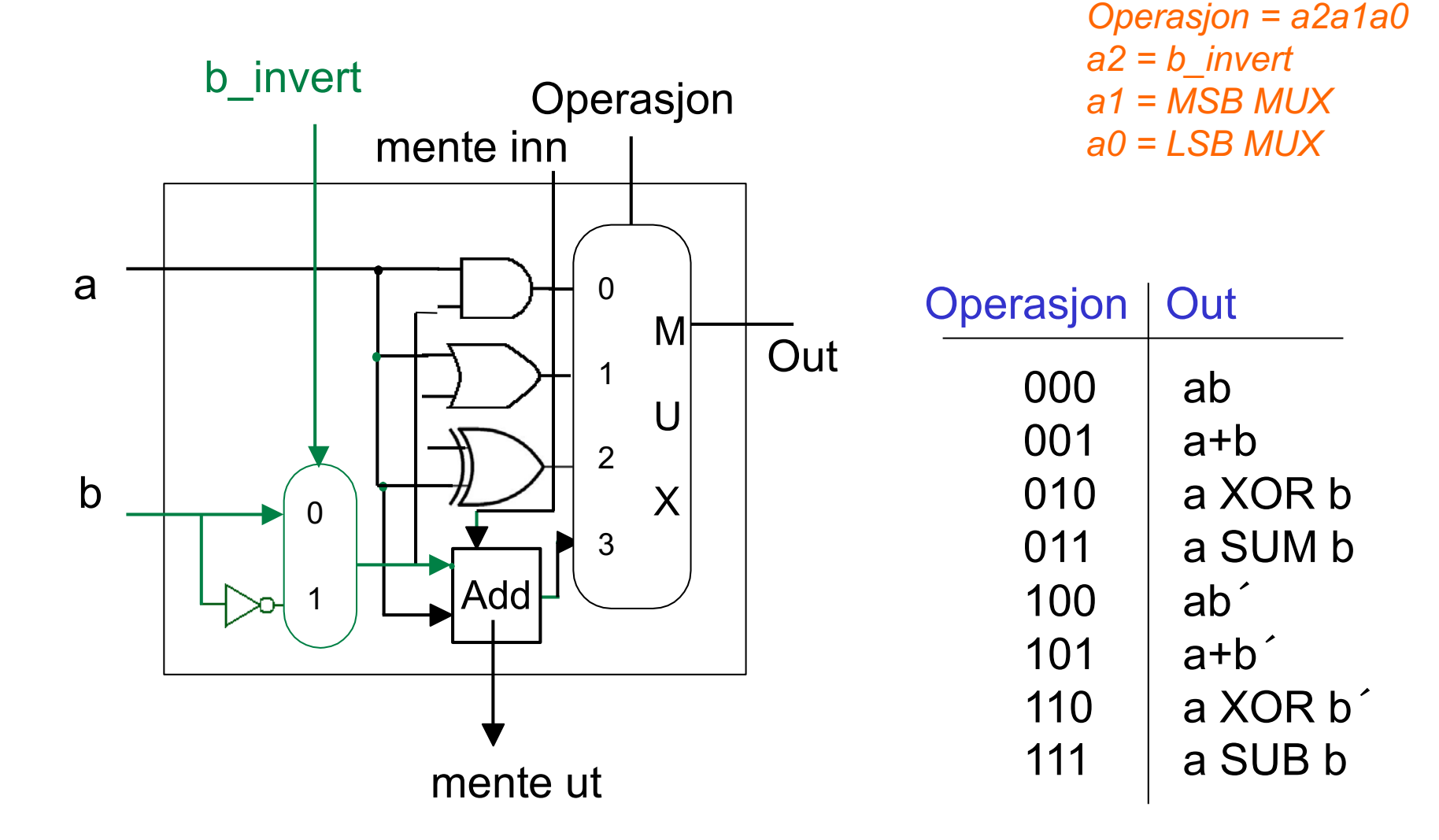

Det matematisk-naturvitenskapelige fakultet

## 1-bit ALU

 $inst = a2a1a0$  $Inst(2) = a2$  invert b  $Inst(1) = a1$  MSB MUX  $Inst(0) = a0$  LSB MUX

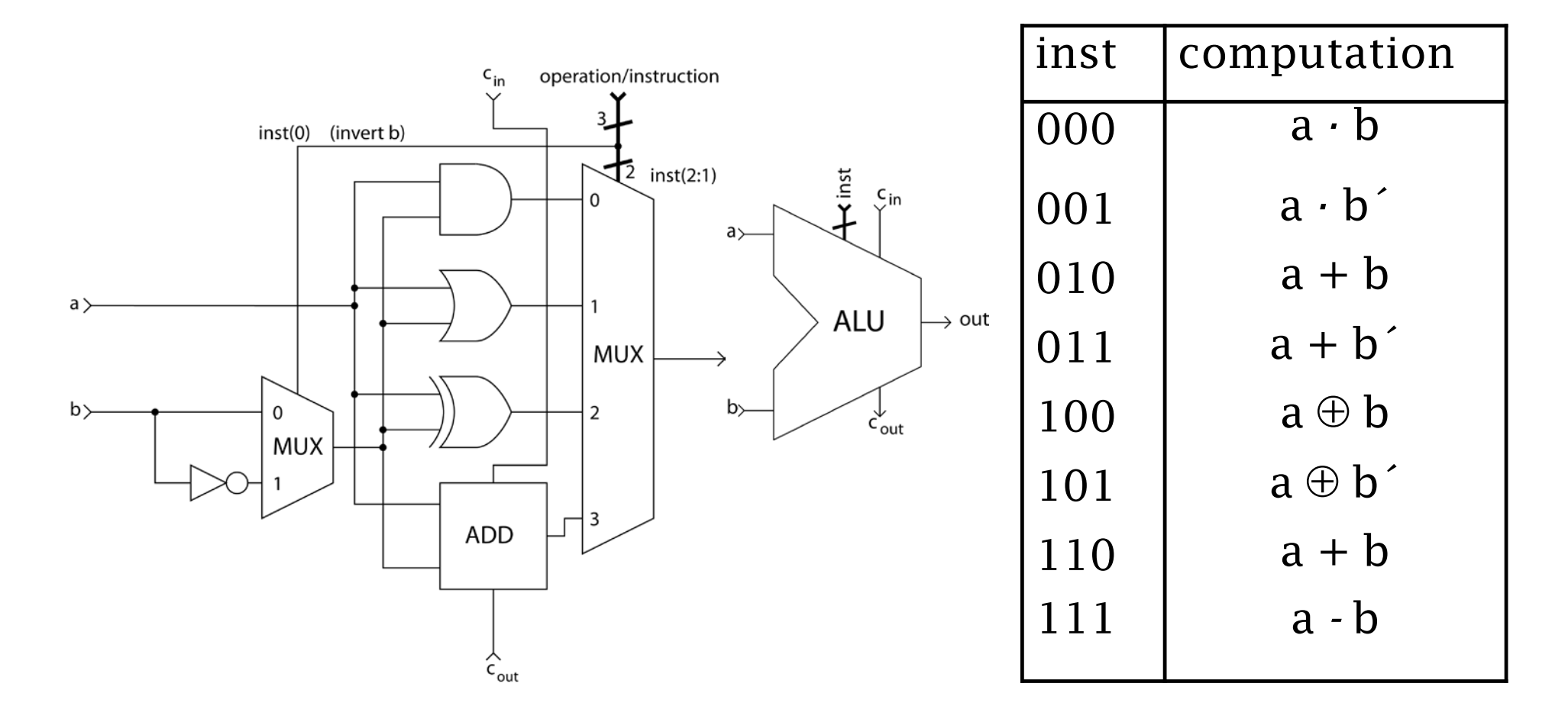

Det matematisk-naturvitenskapelige fakultet

## **N-bit ALU**

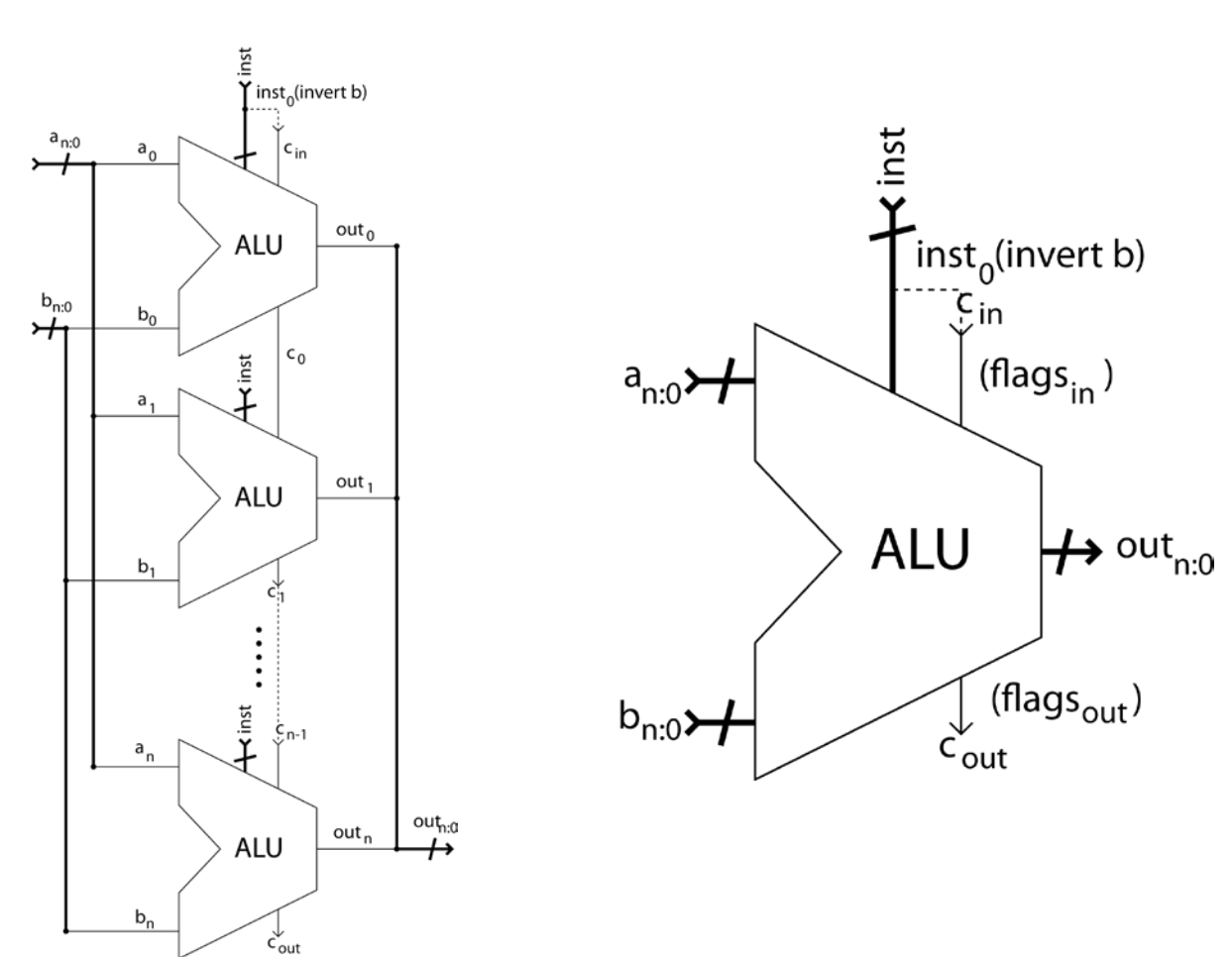

Det matematisk-naturvitenskapelige fakultet

## **ALUer i CPU**

- Moderne CPU kan inneholde flere ALUer
- ALUer kan designes til å håndtere flere funksjoner per trinn og mer komplekse.
- Alternativt kan man bruke software aktivt til å designe slik at en ALU kan utføre komplekse operasjoner over flere trinn.
- TRADE-OFF: hvor skal man plassere kompleksiteten, i hardware eller software
- Ulemper med å sette kompleksitet i hardware er høyere kostnader i fbm strømforbruk, areal og produksjonskost.
- ALU designet spiller en stor rolle med hensyn på CPU sin ytelse, da det mest komplekse operasjonen setter maksimal klokkefrekvens.
UiO: Institutt for informatil

Det matematisk-naturviten

## **ALU**

ALU –Arithmetic Logic Unit

Generell regneenhet

Eksempel: SN74LS181 4bit utbyggbar ALU 30 forskjellige operasjoner

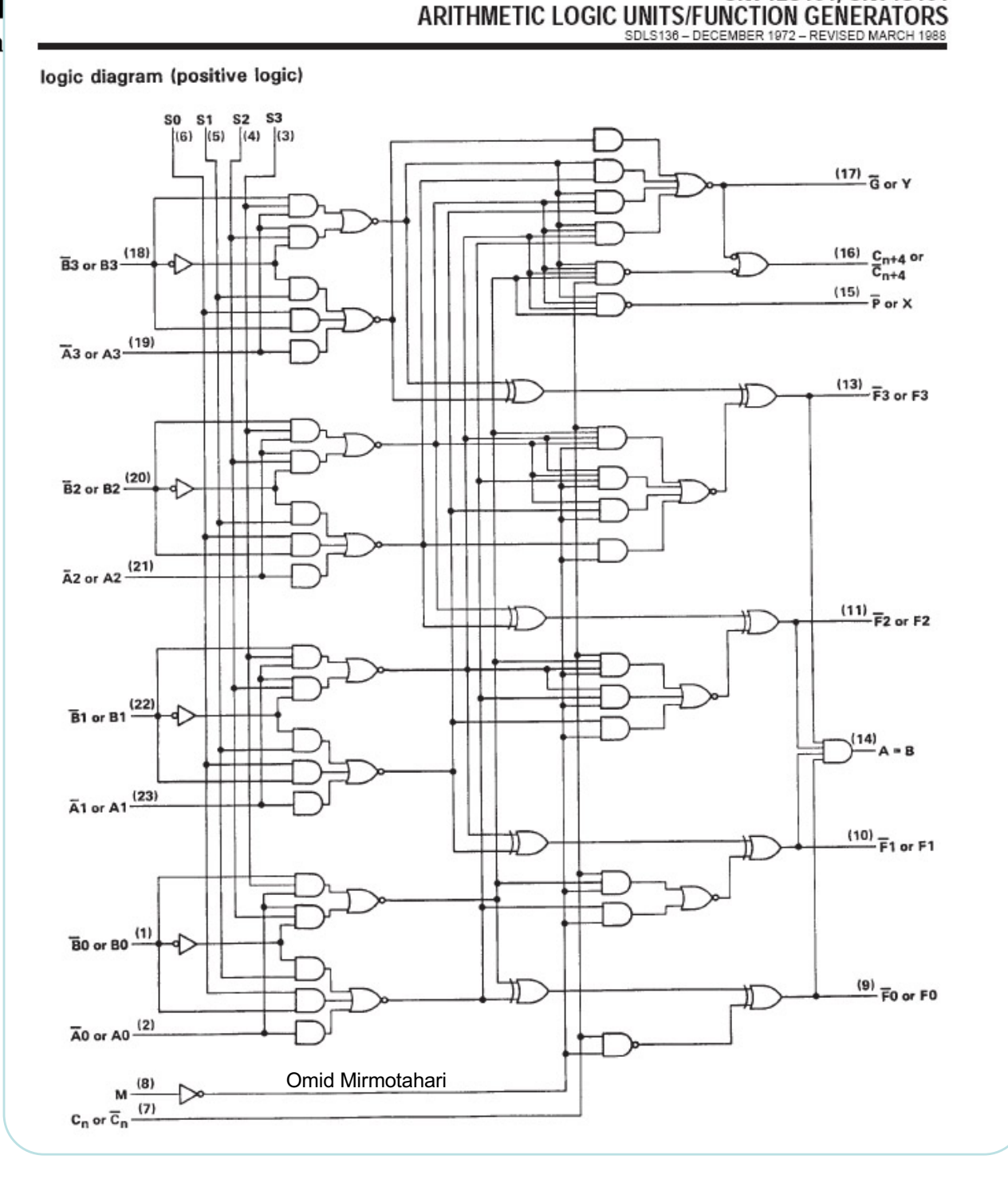

SN74LS181, SN74S181

## UiO: Institutt for informatikk

Det matematisk-naturvitenskapelige fakultet

## **ALU - SN74LS181**

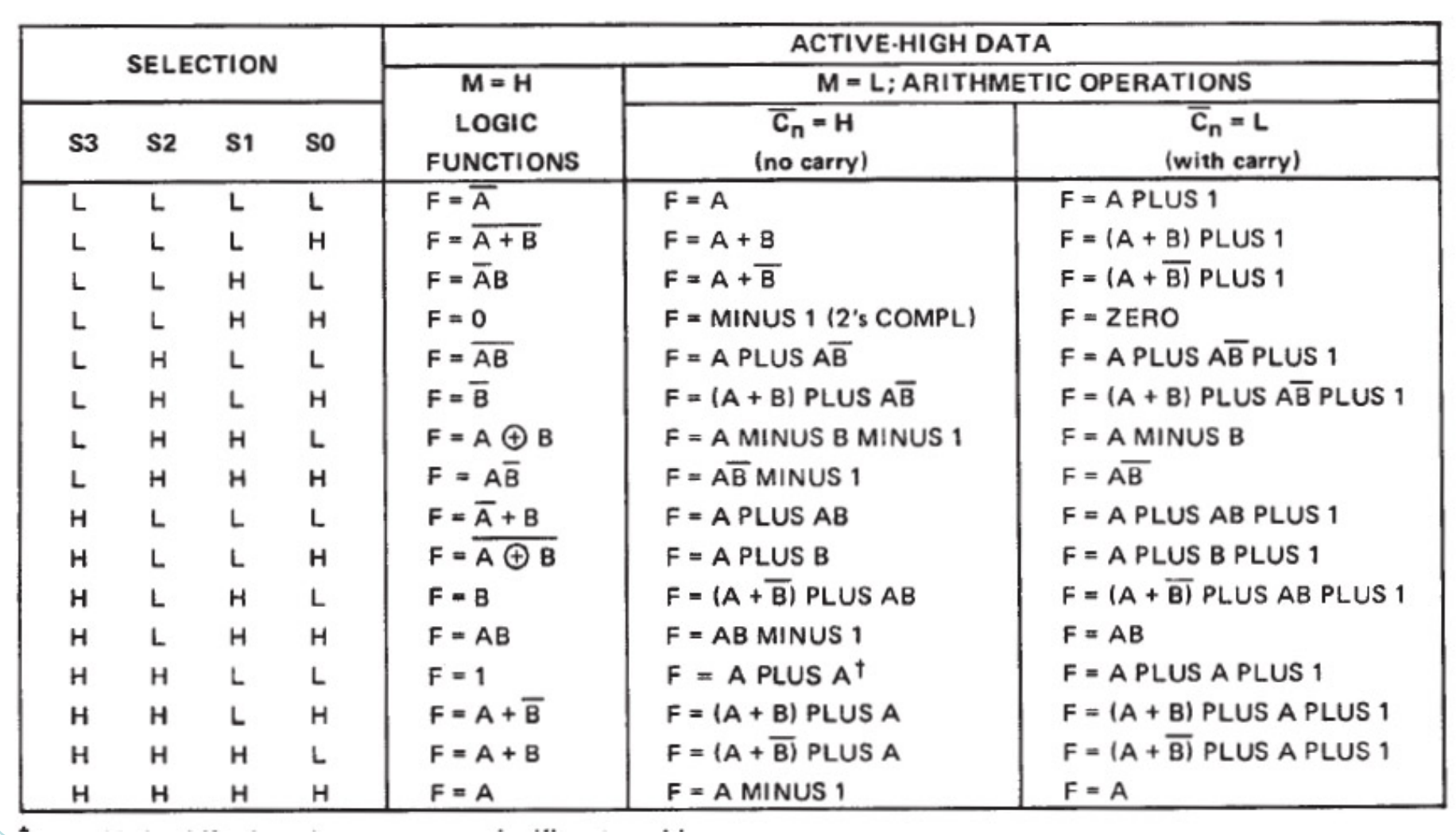

Omid Mirmotahari

## UiO: Institutt for informatikk

Det matematisk-naturvitenskapelige fakultet **Komplett CPU: 4-bit databuss / 3bit adressebuss** 9-bit kontrollord - bitspesifikasjon Programminne Adr Program Load BranchNZ W SHIFTR NAND  $A2$  $A1$ A<sub>0</sub> **ADD** teller 8x9bit Parallell Load Kontrollord Load **,,,,, T**Not Zero BranchNZ  $\overline{\phantom{a}}$  Data inn Data ut **MUX** Ξ m X REG **ADDER** ADD WAND HIFTR Data inn mm Adr NotZero ╓┰┰ Dataminne 4x4bit  $W -$ Y REG Data ut **BITVIS** m **MUX** ╥ **NAND** ┎┎ ╓ ПT  $\Box$ Omid Mirmotahari76 **ALU SHIFT**